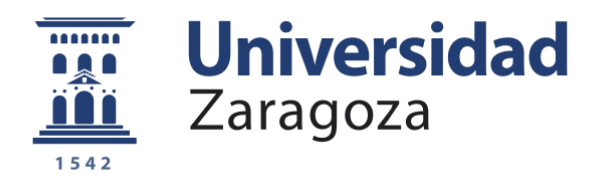

# Trabajo Fin de Máster

Cálculo no lineal de estructuras planas de barras. Obtención de las curvas de equilibrio en el análisis de postpandeo por el método de longitud del arco de Riks.

Autor

José Manuel Lou Pina

Director

Miguel Ángel Martínez Barca

Escuela de Ingeniería y Arquitectura 2.014

# <span id="page-1-0"></span>**RESUMEN.**

Este trabajo pretende ser una herramienta de apoyo en el ejercicio de mi actividad profesional. Es de todos conocido el hecho de que las estructuras deben diseñarse cumpliendo ciertos requisitos de bienestar los cuales quedan cubiertos manteniendo las deformaciones de éstas por debajo de ciertos valores normativos. Así, en el diseño de estructuras, raramente son las limitaciones tensionales las que marcan el dimensionamiento sino más bien son las flechas o deformaciones las que lo controlan. Con todo, en este trabajo se pretende estudiar el *postpandeo* de una tipología particular de estructuras, obteniendo las trayectorias de equilibrio de los grados de libertad de interés, de forma que se puedan visualizar los puntos límite de dichas trayectorias y obtener así la respuesta completa de las mismas.

Desde un punto de vista práctico, este trabajo se pretende aplicar fundamentalmente para la obtención de las cargas criticas de pandeo de pórticos rígidos planos, a partir de las cuales se puedan obtener las longitudes de pandeo correctas de los pilares de la estructura además de en algunos casos particulares, poder seguir su respuesta de las mismas más allá del pandeo. Esto último, aunque en ocasiones puede no tener mucho sentido práctico puede servir para, en algún caso, discutir de forma razonada el comportamiento real de esta tipología estructural.

Por otro lado, el hecho de abordar este problema me servirá de base técnica para, en un futuro, intentar atacar otros problemas no menos interesantes, como puede ser el tema de la respuesta de estructuras con no linealidad del material, de forma y manera que pueda obtener soluciones razonadas que pueda defender y que, por supuesto, como en este caso, garanticen la seguridad estructural.

Las estructuras analizadas se resuelven mediante métodos matriciales bajo una *formulación corrotacional*, empleando elementos barra de *Euler Bernoulli* y el algoritmo empleado para la solución del problema de postpandeo es el método de *longitud de arco de Riks*.

# **INDICE**

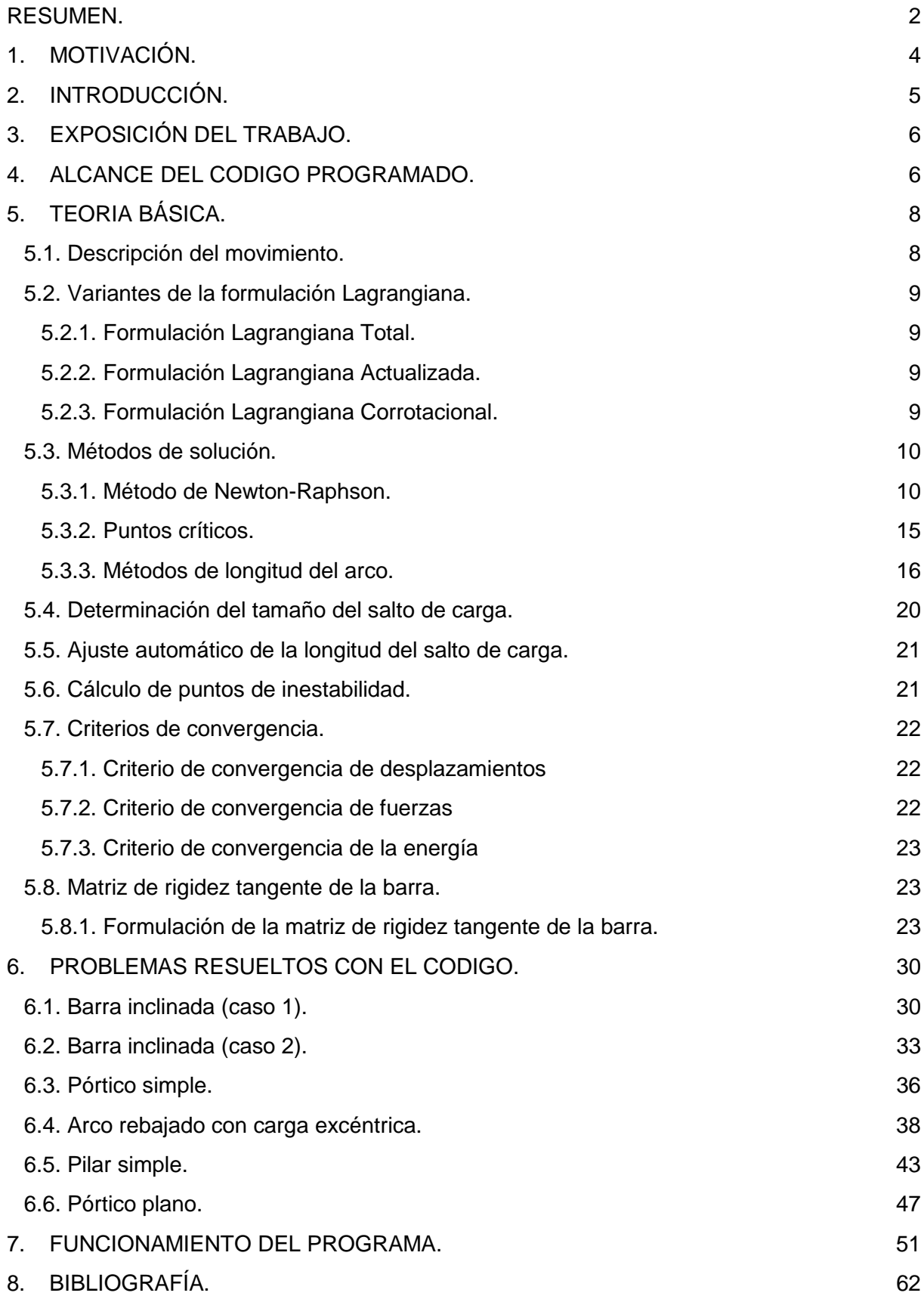

# <span id="page-3-0"></span>**1. MOTIVACIÓN.**

Como calculista de estructuras en activo y dada la responsabilidad que implican mis decisiones y consejos, me siento en la obligación de mantener una formación continuada, cuestión esta que, aun siendo siempre gratificante, no resulta en ocasiones fácil.

Comparando desde un punto de vista únicamente técnico el análisis lineal y no lineal de estructuras, así como en el análisis lineal de estructuras, tanto si este se lleva a cabo con el empleo de programas propios como si se hace con programas comerciales, "no se requiere" de un control exhaustivo por parte del ingeniero puesto que las técnicas empleadas para la obtención de la solución son técnicas matriciales por todos bien conocidas y fácilmente chequeables con las que se obtiene un único resultado final, esto es sustancialmente diferente cuando lo que se persigue es la obtención de la solución de un problema no lineal. En este último caso, conceptos como matriz de rigidez tangente, tolerancia, control en carga o en desplazamientos, convergencia de la solución, residuo, etc... hacen que el técnico deba gobernar el análisis fijando valores de ciertos parámetros de los cuales, para hacer un uso cabal de los programas empleados, debe de conocer su correcto significado y el modo en el que los valores fijados para estos parámetros, afectan al resultado final obtenido.

La necesidad del análisis no lineal de estructuras, exigido en ciertos casos incluso a nivel normativo, me obliga por tanto a conocer la teoría en la que se fundamentan las técnicas de solución de este tipo de problemas. Son muchos los programas comerciales existentes en el mercado que resuelven el problema no lineal y de los que habitualmente hacemos uso los ingenieros. Estos programas emplean algoritmos de solución los cuales resultan ser en algunos casos auténticas cajas negras no siendo posible incluso llegar a manipular. Por otra parte, estos programas comerciales lógicamente no resuelven todo tipo de problemas y se hace necesario conocer cuáles son las limitaciones de los mismos, no siendo esto último posible sin conocer previamente las técnicas que emplean y a través de las cuales, nos proporcionan la solución.

Por otro lado, el conocimiento de la teoría en la que se fundamentan estos algoritmos nos puede servir de base para la ejecución de programas propios con los cuales obtener soluciones aceptables y completamente rigurosas, sin necesidad de adquirir programas comerciales los cuales siempre llevan asociados costes importantes.

Con el presente trabajo se pretende encontrar la solución para el problema del postpandeo en estructuras planas de barras de la tipología expuesta en el punto 3 y que los programas comerciales de los que dispongo no me dan la solución.

Aunque el código que aparece en el trabajo es bastante elemental, y sin el ánimo de inventar nada, las soluciones que se obtienen permiten ver claramente las cargas de pandeo, así como las trayectorias de equilibrio de los puntos de interés incluso después del pandeo de la estructura.

El hecho de obtener este tipo de soluciones a través de un código propio, además de gratificante, resulta del mayor interés didáctico al tener la necesidad de conocer más o menos en profundidad la formulación del problema.

## <span id="page-4-0"></span>**2. INTRODUCCIÓN.**

En el *análisis lineal de estructuras*, la formulación de las ecuaciones de equilibrio y compatibilidad se lleva a cabo en la geometría indeformada de la estructura admitiendo en todo momento que los desplazamientos son pequeños y que el material tiene un comportamiento lineal. Estas hipótesis dan lugar a un sistema de ecuaciones lineales en el que es válido el principio de superposición. Así, dadas una acciones exteriores  $(f = \sum f_i)$ , mayoradas por unos coeficientes  $(\gamma_i)$ , las solicitaciones  $s = s(\sum f_i)$  y los movimientos  $u =$  $\mathbf{u}(\sum \mathbf{f}_i)$  las podemos poner como

$$
s = s(\sum \gamma_i * f_i) = \sum \gamma_i * s(f_i)
$$
  
\n
$$
u = u(\sum \gamma_i * f_i) = \sum \gamma_i * u(f_i)
$$
 (Ec1.)

(Ec2.)

Como es sabido, este tipo de análisis no captura aquellos desplazamientos que son consecuencia de la propia deformación de la estructura (*efecto P*-∆) y que en estructuras esbeltas con valores altos de axiles pueden resultar significativos, lo que conlleva a un cálculo de esfuerzos en contra de la seguridad.

En el análisis de estructuras con no linealidad geométrica, se debe considerar la modificación de la geometría inicial de la estructura (debida a su deformación), al formular las ecuaciones de equilibrio y compatibilidad. Sin embargo, para las estructuras comunes de edificación, caben simplificaciones en ese proceso. Aunque se abandona la hipótesis de pequeños desplazamientos, se pueden suponer giros pequeños ( $\theta \ll 1$ ) lo cual redunda en una simplificación muy notable del cálculo matemático. Se habla entonces de *teoría de segundo orden*. En este caso la expresión que se toma para la curvatura es la expresión aproximada dada por

$$
\chi = 1/r = y'' = \frac{d\theta}{dx} = \frac{d^2y}{dx^2}
$$

(Ec3.)

Cuando en el análisis de la estructura se toma para la curvatura su valor exacto (Ec4.), se habla *de teoría de tercer orden*.

$$
\chi = 1/r = \frac{y''}{(1+y'^2)^{3/2}}
$$
 (Ec4.)

El análisis en teoría de segundo orden, requerido incluso a nivel normativo, resulta suficiente en la mayoría de los casos prácticos. No obstante, dado que con este análisis no se tienen en cuenta los efectos por grandes deformaciones, acota la aplicación del método a aquellas estructuras en las que los movimientos y rotaciones no sean elevados. Como el análisis *P*-∆ es no lineal, no podemos aplicar el principio de superposición y obtener el resultado para una combinación de carga como la suma de resultados de los estados de carga elementales. Para estimar los esfuerzos y desplazamientos se ha de realizar un estudio sobre la estructura en posición deformada (teoría de segundo orden), lo que requiere de procedimientos iterativos de cálculo basados en la teoría de primer orden, o métodos matriciales que incorporan la influencia que tienen en los desplazamientos del sistema los esfuerzos axiles de las barras y los cambios de posición de los nudos.

La aplicación de la teoría de segundo orden al análisis de pórticos con imperfecciones evita las incertidumbres que se presentan en el diseño basado en el análisis lineal de esfuerzos. Por ello se recomienda, con algunas excepciones, aplicar el análisis de segundo orden a los pórticos translacionales.

\*\*\*\*\*\*\*\*\*\*\*\*\*\*\*\*\*\*\*\*\*\*\*\*\*\*\*\*\*\*\*\*\*\*\*\*\*\*\*\*\*\*\*\*\*\*\*\*\*\*\*\*\*\*\*\*\*\*\*\*\*\*\*\*\*\*\*\*\*\*\*\*\*\*\*\*\*\*\*\*\*\*\*\*\*\*\*\*\*\*\*\*\*\*\*\*\*\*\*\*\*\*\*\*\*\*\*\*\*\*\*\*\*\*\*\*\*\*\*\*\*\*\*\*\*\*

# <span id="page-5-0"></span>**3. EXPOSICIÓN DEL TRABAJO.**

Se trata de programar en Mathematica las rutinas que nos van a servir para analizar estructuras con no linealidad geométrica, dentro de un tipo particular de tipología estructural como es la del *pórtico plano*. En el código presentado solo se formula la solución del problema no lineal debido a la geometría y para esta tipología de estructura, suponiendo en todo momento un comportamiento elástico lineal del material (pequeñas deformaciones) y sin entrar en los casos en los que la no linealidad del problema se debe a las condiciones de contorno (como es el caso de los problemas de contacto o de fuerzas seguidoras). El problema general en el que intervienen los tres tipos de no linealidades (por geometría, por material y por condiciones de contorno), presenta una gran dificultad y carga de programación, no siendo el objetivo de este trabajo. El trabajo se plantea como una puesta en práctica de lo visto en el *Máster de Mecánica Aplicada*, en particular, en la asignatura de *Teoría de barras, placas y láminas*.

Solo para los casos en los que la no linealidad del problema se deba a condiciones geométricas, se pretende obtener las trayectorias o curvas de equilibrio de los nudos de interés de las estructuras que se analicen, y obtener los puntos límite de estas trayectorias (puntos de bifurcación del equilibrio, puntos críticos y puntos de retroceso), para lo cual se aplica el *método de Riks de longitud del arco*, el cual se comenta en los siguientes apartados.

\*\*\*\*\*\*\*\*\*\*\*\*\*\*\*\*\*\*\*\*\*\*\*\*\*\*\*\*\*\*\*\*\*\*\*\*\*\*\*\*\*\*\*\*\*\*\*\*\*\*\*\*\*\*\*\*\*\*\*\*\*\*\*\*\*\*\*\*\*\*\*\*\*\*\*\*\*\*\*\*\*\*\*\*\*\*\*\*\*\*\*\*\*\*\*\*\*\*\*\*\*\*\*\*\*\*\*\*\*\*\*\*\*\*\*\*\*\*\*\*\*\*\*\*\*

# <span id="page-5-1"></span>**4. ALCANCE DEL CODIGO PROGRAMADO.**

Este trabajo trata únicamente de estructuras planas de barras del tipo pórtico de nudos rígidos. Los apoyos de las estructuras analizadas son los únicos nudos que admiten articulación.

Para la resolución del sistema de ecuaciones que surge al plantear el equilibrio de la estructura se utiliza el cálculo matricial.

Las diferentes barras de las estructuras se discretizan en un número adecuado de elementos barra formulados como elemento viga de Euler-Bernoulli, elemento que admite esfuerzos de tracción-compresión y flexión. Este elemento presenta dos nodos definidos por las coordenadas de sus extremos las cuales se deben de introducir en la etapa de preproceso. Además de las coordenadas de los nodos de los elementos se deberán introducir las secciones de éstos y sus inercias.

Con el elemento programado, no es posible obtener la respuesta de la estructura fuera del plano de la misma lo que limita el uso de este código a estructuras planas con la tipología de pórtico rígido plano.

Por el tipo de formulación empleada, la programación del método permite el estudio de estructuras planas y esbeltas en las que pueden tener lugar grandes desplazamientos, resolviendo por lo tanto el problema de la *no linealidad geométrica*. No obstante, para limitar la complejidad de la formulación, se ha admitido en todo momento que se está en *pequeñas deformaciones*, no siendo posible con este código resolver problemas en los que esta última hipótesis no sea válida.

Por otro lado, dado que se admite en todo momento que el material trabaja en régimen elástico lineal, aquellos problemas en los que se presentan *no linealidades debidas al material*, no pueden ser abordados con este código.

Se admite en todo momento que las condiciones de apoyo no se modifican a lo largo del proceso de carga, por lo que aquellos problemas en los que se presentan *no linealidades debidas a las condiciones de contorno*, no pueden ser abordados con este código.

Dada la velocidad de los ordenadores actuales y la particular tipología estructural que se estudia en este trabajo, para simplificar el código, las barras solo admiten cargas externas (fuerzas o fuerzas y momentos) aplicadas en los nudos de la malla. Para aquellas estructuras, en las existan barras que presenten cargas distribuidas en parte o toda su longitud, se podrán subdividir estas en un número suficiente de elementos, al objeto de poder capturar el efecto real de la carga distribuida sobre la barra y por tanto, sobre la estructura. Asimismo, dado que no tenemos limitación en el número de elementos, podríamos con este código y tras una división adecuada de las barras, analizar estructuras en las que se presentasen barras con inercia variable.

\*\*\*\*\*\*\*\*\*\*\*\*\*\*\*\*\*\*\*\*\*\*\*\*\*\*\*\*\*\*\*\*\*\*\*\*\*\*\*\*\*\*\*\*\*\*\*\*\*\*\*\*\*\*\*\*\*\*\*\*\*\*\*\*\*\*\*\*\*\*\*\*\*\*\*\*\*\*\*\*\*\*\*\*\*\*\*\*\*\*\*\*\*\*\*\*\*\*\*\*\*\*\*\*\*\*\*\*\*\*\*\*\*\*\*\*\*\*\*\*\*\*\*\*\*

# <span id="page-7-0"></span>**5. TEORIA BÁSICA.**

#### <span id="page-7-1"></span>**5.1. Descripción del movimiento.**

En el análisis de estructuras geométricamente no lineales, es fundamental la elección de un sistema de descripción matemática del movimiento y del estado de tensión y deformación de los puntos de la estructura en las distintas configuraciones deformadas por las que pasa en el proceso de carga. En teoría lineal o de deformaciones infinitesimales, no se establece distinción entre las distintas configuraciones de la estructura, ya que se supone que la geometría y características mecánicas de la estructura son invariables. Lo que caracteriza al análisis geométricamente no lineal es, precisamente, la distinción entre las distintas configuraciones a la hora de establecer las ecuaciones que describen el comportamiento mecánico de la estructura.

Desde el punto de vista de la mecánica de sólidos, un cuerpo es un conjunto infinito de partículas, cada una de las cuales ocupa una posición en el espacio. Estas posiciones son variables en el tiempo y al conjunto de ellas en un instante dado se denomina *configuración*. Una configuración puede entenderse de manera intuitiva como una foto fija del solido a lo largo del proceso de carga.

Considérese un cuerpo deformable en el espacio. En la configuración inicial, cada partícula del solido ocupa una posición en un sistema rectangular de coordenadas. Nos referimos a esta configuración como *configuración original o inicial*. Cuando el cuerpo se deforma, cada partícula ocupa una nueva posición que viene descrita por unas nuevas coordenadas. Llamaremos a esta *configuración deformada o actual*.

De esta forma, por ejemplo, una partícula <sup>o</sup>P de posición inicial ( $^{\circ}x_1$ ,  $^{\circ}x_2$ ,  $^{\circ}x_3$ ) se mueve a una posición deformada <sup>t</sup>P de coordenadas (<sup>t</sup>x<sub>1</sub>, <sup>t</sup>x<sub>2</sub>, <sup>t</sup>x<sub>3</sub>). El vector desplazamiento <sup>opt</sup>P de la partícula tendrá como componentes

$$
u_1 = {}^{t}x_1 - {}^{0}x_1
$$

$$
u_2 = {}^{t}x_2 - {}^{0}x_2
$$

$$
u_3 = {}^{t}x_3 - {}^{0}x_3
$$

(Ec5.)

Si se conoce el desplazamiento de cada partícula del sólido, puede construirse su configuración deformada. Esto sería posible si  $({}^t x_1, {}^t x_2, {}^t x_3)$  fueran funciones conocidas de las coordenadas iniciales  $({}^0x_1, {}^0x_2, {}^0x_3).$ 

$$
{}^{t}x_{1} = {}^{t}x_{1}({}^{0}x_{1}, {}^{0}x_{2}, {}^{0}x_{3})
$$
  

$$
{}^{t}x_{2} = {}^{t}x_{2}({}^{0}x_{1}, {}^{0}x_{2}, {}^{0}x_{3})
$$
  

$$
{}^{t}x_{3} = {}^{t}x_{3}({}^{0}x_{1}, {}^{0}x_{2}, {}^{0}x_{3})
$$

(Ec6.)

En la mecánica de sólidos se supone que estas funciones son continuas y biunívocas, con lo que se están excluyendo de esta forma, interpenetraciones de unas partes del sólido en otras o discontinuidades producidas por fisuras. Esto implica también que las funciones  $({}^t x_1, {}^t x_2, {}^t x_3)$  tienen inversas.

$$
{}^{0}x_{1} = {}^{0}x_{1}({}^{t}x_{1}, {}^{t}x_{2}, {}^{t}x_{3})
$$

$$
{}^{0}x_{2} = {}^{0}x_{2}({}^{t}x_{1}, {}^{t}x_{2}, {}^{t}x_{3})
$$

$$
{}^{0}x_{3} = {}^{0}x_{3}({}^{t}x_{1}, {}^{t}x_{2}, {}^{t}x_{3})
$$

(Ec7.)

El vector de desplazamiento puede asociarse a la partícula en la posición inicial:

$$
u_1 = u_1 ({}^0x_1, {}^0x_2, {}^0x_3) = {}^t x_1 ({}^0x_1, {}^0x_2, {}^0x_3) - {}^0x_1
$$
  
\n
$$
u_2 = u_2 ({}^0x_1, {}^0x_2, {}^0x_3) = {}^t x_2 ({}^0x_1, {}^0x_2, {}^0x_3) - {}^0x_2
$$
  
\n
$$
u_3 = u_3 ({}^0x_1, {}^0x_2, {}^0x_3) = {}^t x_3 ({}^0x_1, {}^0x_2, {}^0x_3) - {}^0x_3
$$

(Ec8.)

o a la partícula en la posición deformada:

$$
u_1 = u_1(^{t}x_1, {t}x_2, {t}x_3) = {t}x_1 - {0}x_1({t}x_1, {t}x_2, {t}x_3)
$$
  
\n
$$
u_2 = u_2(^{t}x_1, {t}x_2, {t}x_3) = {t}x_2 - {0}x_2({t}x_1, {t}x_2, {t}x_3)
$$
  
\n
$$
u_3 = u_3(^{t}x_1, {t}x_2, {t}x_3) = {t}x_3 - {0}x_3({t}x_1, {t}x_2, {t}x_3)
$$

(Ec9.)

A la primera forma de describir el movimiento se le conoce como *descripción o formulación Lagrangiana o material* y es la usual en *Mecánica de Sólidos,* mientras que la segunda se utiliza con más frecuencia en *Mecánica de Fluidos* y se conoce como *formulación Euleriana o espacial*. Se puede decir que la formulación Lagrangiana se ocupa de lo que le sucede a una partícula material mientras que la formulación Euleriana expresa lo que le sucede a una cierta posición del espacio. Los desarrollos que se siguen se basan en la formulación Lagrangiana.

#### <span id="page-8-0"></span>**5.2. Variantes de la formulación Lagrangiana.**

Dentro de la descripción Lagrangiana del movimiento de un sólido caben varias posibilidades a la hora de definir la configuración que se toma como referencia. Es importante no confundir *configuración de referencia* con *configuración inicial*, ya que esta distinción es lo que permite precisamente caracterizar las distintas variantes de la formulación Lagrangiana. Estas variantes son las siguientes:

#### <span id="page-8-1"></span>5.2.1. Formulación Lagrangiana Total.

La configuración de referencia se mantiene cte. durante el proceso completo de deformación. La configuración de referencia es la configuración de la estructura original o indeformada. Tanto las tensiones como las deformaciones han de ser medidas con respecto a esta configuración.

#### <span id="page-8-2"></span>5.2.2. Formulación Lagrangiana Actualizada.

Si el proceso de análisis se lleva a cabo, como es frecuente, mediante incrementos sucesivos de carga, resulta interesante a veces utilizar como configuración de referencia la configuración alcanzada en el incremento anterior. Cada configuración pasa a ser, por tanto, referencia de la siguiente.

<span id="page-8-3"></span>5.2.3. Formulación Lagrangiana Corrotacional.

En el caso de estructuras formadas por elementos esbeltos, como barras, placas o laminas, se pueden producir desplazamientos y rotaciones considerables aunque las deformaciones se mantengan moderadas. En estos casos, la componente de sólido rígido del movimiento es muy importante y en este caso resulta conveniente utilizar una configuración de referencia que elimine dicha componente. Por ejemplo, en el caso de barras se toma como referencia la barra indeformada pero trasladada y girada en el espacio mediante un movimiento de sólido rígido, tal que la posición de sus extremos coincida con la posición de los extremos de la barra deformada en el instante

considerado. A esa configuración de referencia se le conoce también como configuración corrotada y a ella se refieren solo las componentes del movimiento que producen deformación.

Se elige esta última formulación para representar el movimiento de las estructuras analizadas con nuestro código.

#### <span id="page-9-0"></span>**5.3. Métodos de solución.**

Resolver una estructura es encontrar la relación causas-efectos, ya sea ésta lineal o no lineal. Mientras que en el primer caso la relación es lineal y por tanto conocida, en el segundo no lo es y para su solución hay que emplear métodos iterativos como los que citamos a continuación.

<span id="page-9-1"></span>5.3.1. Método de Newton-Raphson.

Mientras que en el análisis lineal de estructuras interesa una solución del sistema de ecuaciones de equilibrio, en el caso de problemas no lineales se debe de obtener un conjunto de soluciones que permiten tener información sobre el comportamiento de la estructura para distintos niveles de carga y para las distintas configuraciones que esta puede adoptar. Como las soluciones obtenidas han de cumplir con las condiciones de equilibrio en forma más o menos aproximada se suele hablar de obtener la *trayectoria de equilibrio* o *curva de carga* en un espacio formado por los *n* movimientos nodales y un parámetro multiplicador de las cargas , al que se llama *factor de carga* o *parámetro de control*.

Las ecuaciones de equilibrio entre las cargas actuantes y las fuerzas internas se expresan para cada grado de libertad como

$$
R_1 = \lambda P_1 - Q_1(\mathbf{U})
$$
  
\n
$$
R_2 = \lambda P_2 - Q_2(\mathbf{U})
$$
  
\n
$$
R_n = \lambda P_n - Q_n(\mathbf{U})
$$

(Ec10.)

En cada una de las ecuaciones anteriores  $R$  expresa el posible desequilibrio entre la acción exterior  $\lambda P$  y la fuerza interna correspondiente  $Q$  que depende del estado de desplazamientos representado por el vector  $U$ .

Agrupando estas componentes en vectores, las anteriores ecuaciones pueden expresarse de forma compacta como

$$
R = \lambda P - Q(U)
$$

(Ec11.)

Siendo  $Q(U)$  el vector de fuerzas internas nodales correspondientes a un determinado estado de desplazamiento  $U$ ,  $P$  el vector de cargas externas concentradas en los nodos,  $\lambda$  el factor de carga que multiplica a  $P$  y  $R$  el vector de cargas desequilibradas o residuales que en la situación de equilibrio se anulan.

El vector de fuerzas internas  $Q(U)$ , que en el método de los elementos finitos se calcula mediante la integral extendida a todo el dominio de la estructura

$$
\boldsymbol{Q}(\boldsymbol{U}) = \int \boldsymbol{B}^T \boldsymbol{S} \, dV^0
$$

(Ec12.)

en la que aparece una matriz  $B$  no lineal y las tensiones de Piola-Kirchoff  $S$ .

En nuestro caso, al emplear una formulación matricial el vector de fuerzas internas lo calculamos haciendo uso de la matriz constitutiva la cual nos relaciona los esfuerzos internos en los extremos de cada barra i con los movimientos de dichos extremos a través de la expresión

$$
\boldsymbol{Q}_i = \boldsymbol{C}_i \, \delta \boldsymbol{\bar{p}}_i
$$

(Ec13.)

La forma explícita de la matriz  $c_i$  y del vector de movimientos  $\delta \bar{p}_i$  se muestra en las ecuaciones Ec84 y Ec76 respectivamente.

Dado que se trata de un problema no lineal, el sistema de ecuaciones anterior (Ec10.) no puede ser resuelto de forma directa y para llegar a la solución se llevan a cabo procesos incrementales de carga.

Una forma de hacer esto es aplicando las cargas exteriores mediante etapas o saltos, fijando niveles de carga a través de un factor  $\lambda$ :

$$
\lambda_1 P, \lambda_2 P, \lambda_3 P, \dots, \lambda_i P
$$

(Ec14.)

Cada salto o incremento de carga se define como diferencia entre dos niveles:

$$
\Delta \lambda_i \; \boldsymbol{P} = \; \lambda_i \; \boldsymbol{P} - \lambda_{i-1} \; \boldsymbol{P}
$$

(Ec15.)

A cada nivel de carga le corresponderá un estado de desplazamientos que se puede obtener mediante integración o suma de incrementos sucesivos:

$$
\Delta \boldsymbol{U}_i = \boldsymbol{U}_i - \boldsymbol{U}_{i-1}
$$
\n(Ec16.)  
\n
$$
\boldsymbol{U}_i = \boldsymbol{U}_{i-1} + \Delta \boldsymbol{U}_i
$$
\n(Ec17.)

donde  $\Delta U_i$  es el incremento de desplazamiento en la búsqueda del equilibrio en el salto de carga i.

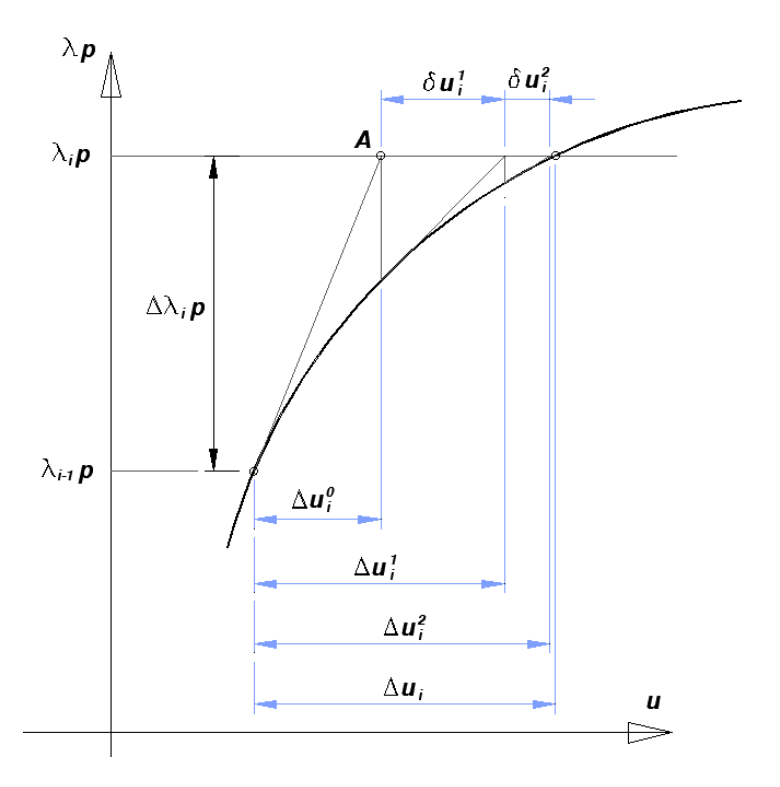

Figura 3: Incremento de carga con corrección Newton-Raphson

El incremento de desplazamiento correspondiente a un incremento de carga se calcula mediante aproximaciones sucesivas en un proceso completo de predicción-corrección. En una primera aproximación

$$
\Delta U_i^0 = (K_{i-1})^{-1} (\lambda^0_i P)
$$

(Ec18.)

siendo  $K_i$  la matriz de rigidez tangente correspondiente a la configuración inicial de la etapa de carga. Esta matriz se define mediante

$$
K_t = \frac{\partial R(U)}{\partial U}
$$
 (Ec19.)

Dado que en los problemas que resolvemos con nuestro código admitimos que las cargas exteriores  $\lambda P$  no dependen de  $U$  se puede escribir

$$
K_t = \frac{\partial Q(U)}{\partial U}, \qquad K_{ij} = \frac{\partial f_i}{\partial u_j}
$$

(Ec20.)

La ecuación Ec18 representa la solución del sistema de ecuaciones en el que las incógnitas a resolver son los incrementos de desplazamientos  $\Delta U$ .

La aproximación calculada mediante Ec18 corresponde en la figura 3 al punto A. A esta primera aproximación se le denomina *predicción*.

Si se siguiera avanzando en el proceso de carga mediante sucesivos incrementos calculados a partir de aproximaciones del tipo de Ec18 se produciría un alejamiento de las soluciones obtenidas de la verdadera curva de equilibrio a causa de los errores que se irían acumulando. Para evitar este error, usual en el método explícito de Euler, se procede a mejorar la predicción mediante una etapa

de *corrección* en la que se utilizan iteraciones basadas en el método de Newton-Raphson. Estas correcciones se representan por variaciones sobre el estado de desplazamientos alcanzado anteriormente:

$$
\delta \boldsymbol{U}^{k} = \Delta \boldsymbol{U}_{i}^{k} - \Delta \boldsymbol{U}_{i}^{k-1}
$$
\n
$$
\Delta \boldsymbol{U}_{i}^{k} = \Delta \boldsymbol{U}_{i}^{k-1} + \delta \boldsymbol{U}^{k}
$$
\n(Ec21.)

(Ec22.)

Las correcciones  $\delta U^k$  se calculan a partir de las fuerzas residuales **R** correspondientes a los desplazamientos  $\bm{U}_{i-1} + \Delta \bm{U}_i^{\ \kappa}$  obtenidos según Ec10. Si se mantiene constante la matriz de rigidez  $K_t$ <sup>o</sup> calculada al principio del salto se tiene una iteración del tipo Newton-Raphson "*modificado*" véase la figura 4:

$$
\delta \boldsymbol{U}^{k} = (\boldsymbol{K}_{i})^{-1} \boldsymbol{R}_{i}^{k-1}
$$
\n(Ec23.)

y si se varía la rigidez en cada iteración como corresponde al método de Newton-Raphson:

$$
\delta \boldsymbol{U}^k = (\boldsymbol{K}_i{}^k)^{-1} \boldsymbol{R}_i{}^{k-1}
$$

(Ec24.)

Usándose el superíndice *k* para indicar pasos en el proceso de corrección y el subíndice *i* para los pasos en el proceso de incrementación.

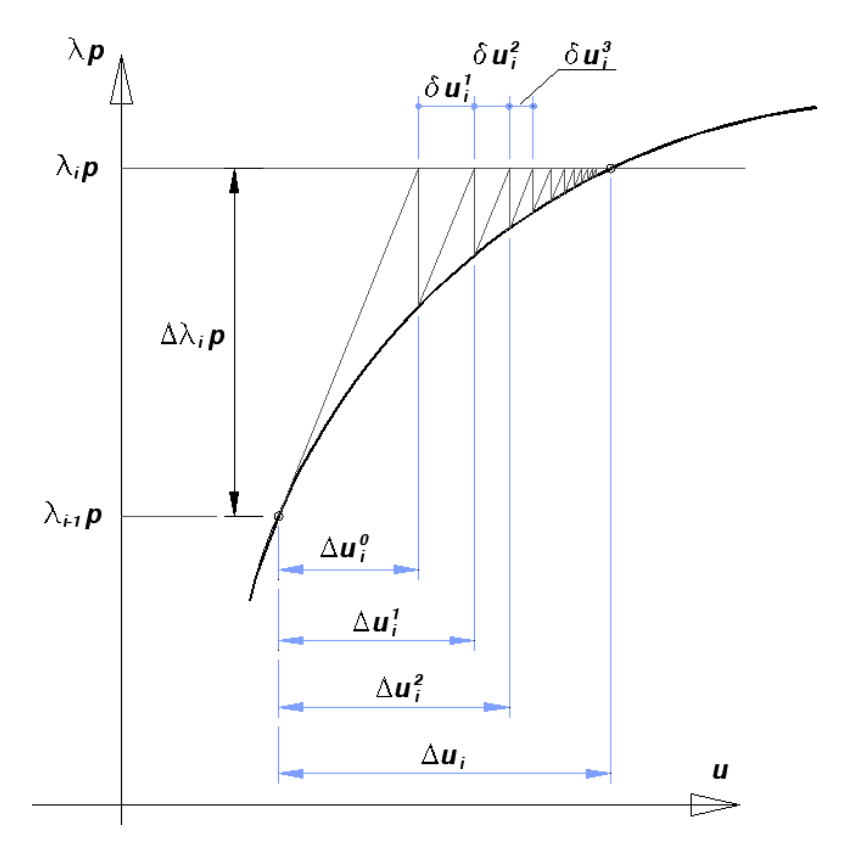

Figura 4: Incremento de carga con corrección Newton-Raphson modificado

El método de *Newton-Raphson modificado* presenta la ventaja frente al no modificado de no necesitar el cálculo de la matriz de rigidez de la estructura en cada iteración. Como desventaja la convergencia es más lenta y por tanto son necesarias más iteraciones. En muchos casos es conveniente proceder a estrategias mixtas y cambiar de un método a otro cuando se dan ciertas condiciones. Por ejemplo, en el caso de análisis en los que la no linealidad se debe a plasticidad o a fisuración pueden utilizarse criterios basados en el número de elementos (o puntos de integración en elementos) que pasan a estar plastificados o fisurados. Si el número de estos puntos superan un cierto límite, se procede a recalcular la matriz de rigidez.

Otra forma de ver esto es la siguiente. Al final de cualquier salto de carga *i* el residuo es nulo y podemos escribir que al final de las *k* iteraciones del salto de carga

$$
\boldsymbol{R}_i^k = \lambda_i \; \boldsymbol{P} - \boldsymbol{Q}_i^k(\boldsymbol{U}_i^k) = 0
$$

(Ec25.)

Desarrollando el residuo en serie de potencias alrededor del punto de iteración anterior (*k-1*) se obtiene

$$
\boldsymbol{R}_{i}^{k} \approx \boldsymbol{R}_{i}^{k-1} + \left(\frac{\partial \boldsymbol{R}_{i}^{k-1}}{\partial \boldsymbol{U}}\right) \delta \boldsymbol{U}^{k} = 0
$$

(Ec26.)

En esta expresión  $\delta U^k$  es el incremento de deformación producido en la iteración  $k$ .

Así

 $\delta U^k = U_i^k - U_i^{k-1}$ 

(Ec27.)

siendo  $\bm{U}_i^{\kappa}$  la estimación de las deformaciones en el salto de carga *i*, al final de la iteración *k*.

Si las fuerzas no dependen de la deformación, la derivada del residuo solo corresponde a la derivada de las fuerzas internas  $\bm{Q}_i^{\kappa}$ 

$$
\boldsymbol{R}_{i}^{k} \approx \boldsymbol{R}_{i}^{k-1} - \left(\frac{\partial \boldsymbol{Q}_{i}^{k-1}}{\partial \boldsymbol{U}}\right) \delta \boldsymbol{U}^{k} = 0
$$

(Ec28.)

Definiendo la matriz de rigidez tangente

$$
K_i^{k-1} = \frac{\partial \boldsymbol{Q}_i^{k-1}}{\partial \boldsymbol{U}}
$$

(Ec29.)

Por lo tanto la ecuación a resolver en la iteración *k* es

$$
\boldsymbol{R}_i^k \approx \lambda_i \boldsymbol{P} - \boldsymbol{Q}_i^{k-1} - \boldsymbol{K}_i^{k-1} \delta \boldsymbol{U}^k = 0
$$

(Ec30.)

y de ahí

$$
\boldsymbol{K}_i^{k-1} \delta \boldsymbol{U}^k = \lambda_i \, \boldsymbol{P} - \boldsymbol{Q}_i^{k-1}
$$

(Ec31.)

En esta ecuación, la matriz tangente  $K_i^{k-1}$  y el vector de fuerzas internas  $\bm{Q}_i^{k-1}$  están evaluados en la última estimación conocida (*k-1*) de las deformaciones en el salto de carga *i* que son las de la iteración anterior  $\bm{U}_i^{\kappa-1}$ . Nótese que ambas magnitudes se evalúan para los últimos valores actualizados de los desplazamientos calculados a medida que progresa la iteración (al final de la iteración anterior), no para los valores al inicio de la misma.

Como condiciones para el comienzo de la iteración se emplean las del último estado de equilibrio conocido.

$$
\bm{U}_{i+1}^0 = \bm{U}_n \qquad \bm{Q}_{i+1}^0 = \bm{Q}_n \tag{Eq32.}
$$

# <span id="page-14-0"></span>5.3.2. Puntos críticos.

La figura 5 ilustra la curva de carga o trayectoria de equilibrio de una estructura en la que se señalan algunos puntos importantes. En ella se representa en ordenadas el valor del factor de carga, y en accisas el valor que toma un determinado grado de libertad de la estructura. Gráficas análogas pueden por tanto trazarse para cada grado de libertad, y cada una de ellas representa la proyección en un plano de una curva alabeada.

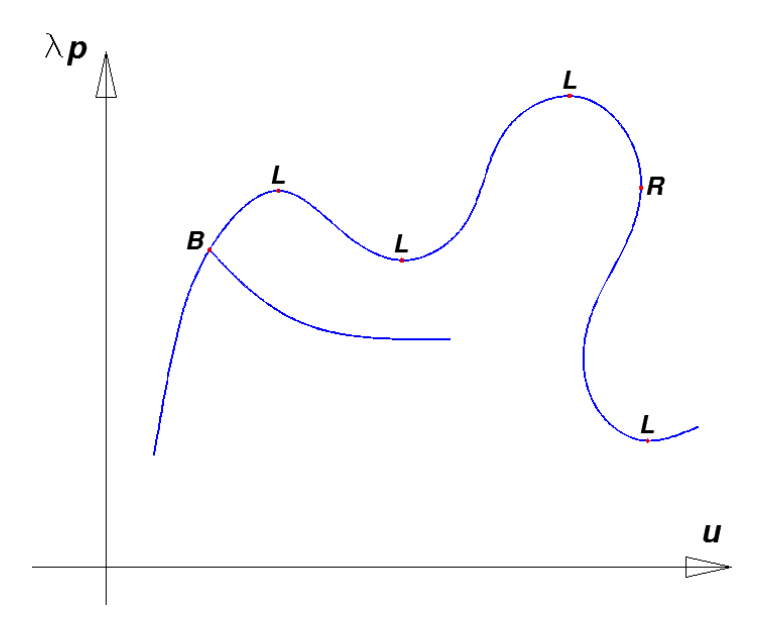

Figura 5: Trayectoria de equilibrio. L: punto límite, B: punto de bifurcación, R: punto de retroceso.

La existencia de estos puntos, que son típicos de las estructuras con comportamiento no lineal, pone de manifiesto la necesidad de utilizar algunas técnicas especiales de análisis que son objeto de este punto.

Los puntos que se señalan en la figura como *puntos límite* corresponden a puntos en los que el factor  $\lambda$  multiplicador de las cargas alcanza un máximo o mínimo relativo. Estos puntos tienen el mayor interés ya que caracterizan la carga máxima que puede soportar la estructura para una zona local de la curva de equilibrio.

En estructuras con un único grado de libertad, existe una correspondencia entre los puntos límite con estados de rigidez nula. En estructuras con múltiples grados de libertad, los puntos límite van asociados a la pérdida del carácter definido positivo de la matriz de rigidez global.

Los métodos iterativos de solución que hemos visto en el punto anterior, fallan por tanto en la proximidad de los puntos límite. Numéricamente se observa que, al acercarse el valor de las cargas al valor máximo, la convergencia se reduce notablemente. Si se ha previsto un valor de carga superior al máximo, el proceso deja de ser convergente y no se puede obtener una solución, tal y como se representa en la figura 6.

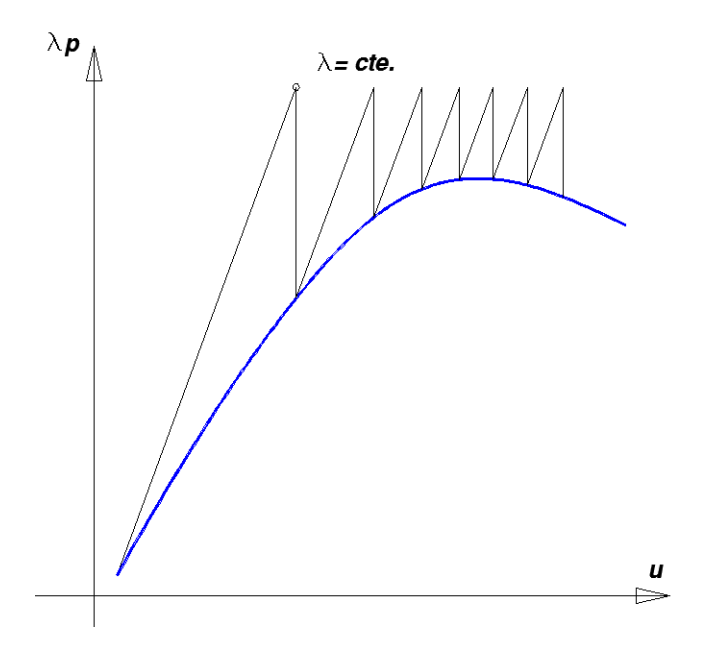

Figura 6: Con  $λ = cte$ . El método iterativo no converge.

Otro tipo de puntos que aparecen en la figura 5 son los llamados *puntos de retroceso*. En estos puntos, uno o varios grados de libertad disminuyen de valor a medida que avanza el proceso de carga.

En la figura 5, se representa también un *punto de bifurcación del camino de equilibrio*. En este tipo de puntos aparecen varias ramas posibles para la curva de equilibrio. El que la estructura siga un camino determinado depende de ciertos parámetros de imperfección inicial. Estos parámetros pueden ser bien fuerzas o bien imperfecciones geométricas o mecánicas.

#### <span id="page-15-0"></span>5.3.3. Métodos de longitud del arco.

Con objeto de poder seguir el comportamiento de la estructura en todo su ámbito de respuesta, interesa desarrollar métodos que no fallen en la proximidad de puntos críticos. Ya se ha visto que el proceso iterativo de corrección puede no ser convergente si se mantiene constante el factor multiplicador de las cargas λ.

Una manera de evitar el inconveniente citado consiste en tratar el factor λ como una variable más del problema, de forma que el sistema de ecuaciones de equilibrio tenga siempre solución. Hará falta para ello imponer una condición adicional a las *n* ecuaciones de equilibrio, ya que existe una nueva incógnita λ a añadir a los *n* grados de libertad del problema.

Si se considera un espacio  $(U, \lambda)$  de dimensión  $n+1$ , esta nueva condición puede ser entendida como una superficie que constituye el lugar geométrico de los puntos  $(U_i, \lambda_i)$  obtenidos en el proceso iterativo de corrección. A su vez, la curva de carga es el lugar geométrico de los puntos que cumplen las ecuaciones de equilibrio.

La condición usual de los métodos incrementales de control de carga es hacer  $\lambda$  = cte. Esta condición es la ecuación de un plano ortogonal al eje  $0 - \lambda$  que puede cortar o no a la curva de carga. Si el nivel de carga corresponde a cargas menores que las máximas que puede soportar la estructura, el plano corta a la curva de carga y las iteraciones convergen. Si las cargas son mayores, el plano no corta a la curva de carga y el proceso es divergente.

A pesar de que existen otras ecuaciones de restricción, en nuestro código hemos empleado la que se conoce como *vínculo esférico*.

Una manera de conseguir la intersección de la curva de carga con la superficie que representa la condición adicional y, por tanto, una manera de garantizar la convergencia del proceso iterativo de corrección consiste en imponer como condición adicional superficies cerradas alrededor del punto de equilibrio determinado anteriormente. La más sencilla de estas superficies es una (híper) esfera de radio Δl (Figura 7) cuya ecuación viene dada por:

$$
\left(\Delta \boldsymbol{U}_{i}^{k}\right)^{T} \Delta \boldsymbol{U}_{i}^{k} + \left(\alpha \Delta \lambda_{i}^{k}\right)^{2} = \Delta l^{2}
$$

(Ec33.)

En esta ecuación α es un coeficiente numérico que se introduce al objeto de homogeneizar las dimensiones y magnitud numérica de los términos de la ecuación pero en la mayoría de las ocasiones se toma como *1*. Esta condición fue propuesta por Riks (ref.14) y ha sido el origen de diversos métodos de solución de problemas no lineales.

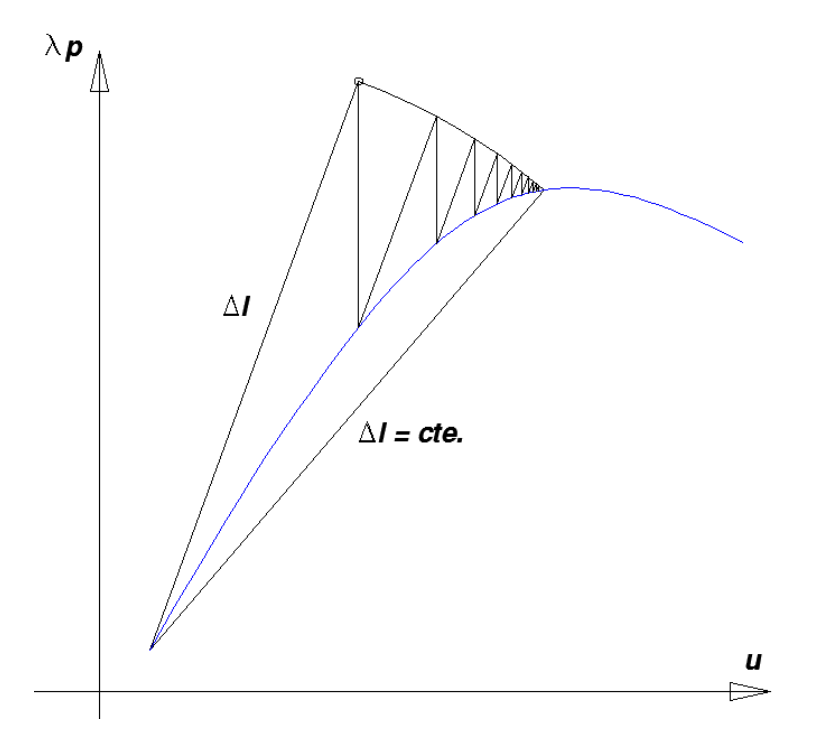

Figura 7:  $\Delta l$  = cte. Vinculo esférico.

Del mismo modo a lo hecho en las ecuaciones Ec25 a Ec32, en este caso el residuo será función no solo de U sino también de  $\lambda$  y podremos volver a escribir la ecuación Ec25, que al final de las  $k$ iteraciones del salto de carga *i*

$$
\boldsymbol{R}_i^k = \lambda_i^k \boldsymbol{P} - \boldsymbol{Q}_i^k(\boldsymbol{U}_i^k) = 0
$$

(Ec25.)

Desarrollando el residuo en serie de potencias alrededor del punto de iteración anterior (*k-1*) se obtiene

$$
\boldsymbol{R}_{i}^{k} \approx \boldsymbol{R}_{i}^{k-1} + \left(\frac{\partial \boldsymbol{R}_{i}^{k-1}}{\partial \lambda}\right) \delta \lambda^{k} + \left(\frac{\partial \boldsymbol{R}_{i}^{k-1}}{\partial \boldsymbol{U}}\right) \delta \boldsymbol{U}^{k} = 0
$$
\n(Ec34.)

En esta expresión  $\delta U^k$  es el incremento de deformación producido en la iteración *k* del salto de carga *i*, y del mismo modo δλ<sup>k</sup> es el incremento de deformación producido en la iteración k de ese mismo salto de carga. Las derivadas necesarias son:

$$
\frac{\partial \boldsymbol{R}_i^{k-1}}{\partial \lambda} = \boldsymbol{P}
$$

(Ec35.)

y

 $\frac{\partial \boldsymbol{R}^{\kappa-1}_i}{\partial \boldsymbol{U}} = -\frac{\partial \boldsymbol{Q}^{\kappa-1}_i}{\partial \boldsymbol{U}}$  $\frac{\partial u}{\partial U} = -K_i^{k-1}$ 

(Ec36.)

Luego la ecuación de iteración a resolver, que es la que resolvemos en nuestro código es:

$$
\mathbf{R}_{i}^{k} \approx \mathbf{R}_{i}^{k-1} + \left(\frac{\partial \mathbf{R}_{i}^{k-1}}{\partial \lambda}\right) \delta \lambda^{k} + \left(\frac{\partial \mathbf{R}_{i}^{k-1}}{\partial \mathbf{U}}\right) \delta \mathbf{U}^{k} = \mathbf{R}_{i}^{k-1} + \mathbf{P} \delta \lambda^{k} - \mathbf{K}_{i}^{k-1} \delta \mathbf{U}^{k} = 0
$$
  

$$
\mathbf{K}_{i}^{k-1} \delta \mathbf{U}^{k} = \mathbf{R}_{i}^{k-1} + \mathbf{P} \delta \lambda^{k}
$$
(Ec37.)

Despejando el incremento de deformación se obtiene

$$
\delta \boldsymbol{U}^{k} = \left(\boldsymbol{K}_{i}^{k-1}\right)^{-1} \boldsymbol{R}_{i}^{k-1} + \left(\boldsymbol{K}_{i}^{k-1}\right)^{-1} \boldsymbol{P} \delta \lambda^{k}
$$

(Ec38.)

Que podemos escribir como:

$$
\delta \boldsymbol{U}^{k} = \left(\boldsymbol{K}_{i}^{k-1}\right)^{-1} \boldsymbol{R}_{i}^{k-1} + \left(\boldsymbol{K}_{i}^{k-1}\right)^{-1} \boldsymbol{P} \delta \lambda^{k}
$$

(Ec39.)

Por lo tanto la ecuación a resolver en la iteración *k* es

$$
\delta \bm{U}^k = \bar{\bm{U}}_i^k + \bar{\bar{\bm{U}}}_i^k \delta \lambda^k = 0
$$

(Ec40.)

El primer sumando del incremento del desplazamiento se puede calcular con facilidad y representa el desplazamiento producido por la parte del residuo no equilibrado en la iteración anterior

$$
\overline{\boldsymbol{U}}_i^k = \left(\boldsymbol{K}_i^{k-1}\right)^{-1} \boldsymbol{R}_i^{k-1}
$$

(Ec41.)

El segundo sumando no puede evaluarse hasta no conocer el valor de  $\lambda$  pero su coeficiente puede evaluarse con sencillez y representa la deformación producida por las fuerzas básicas P.

$$
\overline{\overline{\bm{U}}}_i^k = \left( \bm{K}_i^{k-1} \right)^{-1} \bm{P}
$$

(Ec42.)

Obsérvese que si se emplea el método de Newton-Raphson modificado, no es necesario calcular este término a cada paso de la iteración, sino que puede mantenerse el del primero.

Suponiendo por el momento conocido el valor de  $\delta \lambda^k$ , y por tanto el valor del incremento de desplazamientos en esta iteración  $\delta U^k$ , se procede a actualizar los valores de las incognitas. Para los desplazamientos la actualización es:

$$
\Delta \mathbf{U}_i^k = \Delta \mathbf{U}_i^{k-1} + \delta \mathbf{U}^k
$$
 (Ec43.)

Donde Δ*U*<sup>κ-1</sup> es el incremento de deformación acumulado a lo largo de las (*k-1*) iteraciones anteriores. De forma similar Δ $\bm{U}_i^{\kappa}$  es el incremento de deformación acumulado tras la iteración *k*.

De manera análoga se actualiza el parámetro de carga  $\lambda$ :

$$
\lambda_i^k = \lambda_i^{k-1} + \delta \lambda^k
$$

(Ec44.)

El cálculo de  $\delta \lambda^k$  se efectua introduciendo una ecuación de restricción que imponga la condición de distancia máxima recorrida en este salto de carga, es decir que se limita el incremento de desplazamiento acumulado en todas las iteraciones efectuadas en este salto de carga. Si se denomina  $\Delta s$  a la distancia máxima a recorrer, la condición es:

$$
(\Delta s)^2 = (\Delta \boldsymbol{U}_i^k)^T \, \Delta \boldsymbol{U}_i^k
$$

(Ec45.)

Sustituyendo los incrementos por sus valores y operando se obtiene

$$
(\Delta s)^2 = (\Delta U_i^{k-1} + \delta U^k)^T (\Delta U_i^{k-1} + \delta U^k)
$$

$$
(\Delta s)^2 = (\Delta U_i^{k-1} + \overline{U}_i^k + \overline{U}_i^k \delta \lambda^k)^T (\Delta U_i^{k-1} + \overline{U}_i^k + \overline{U}_i^k \delta \lambda^k)
$$

$$
(\Delta s)^2 = (\Delta U_i^{k-1} + \overline{U}_i^k)^T (\Delta U_i^{k-1} + \overline{U}_i^k) + 2 (\Delta U_i^{k-1} + \overline{U}_i^k)^T \overline{U}_i^k \delta \lambda^k + (\overline{U}_i^k)^T \overline{U}_i^k (\delta \lambda^k)^2
$$

La ecuación anterior es una ecuación de segundo grado en  $\lambda$ :

$$
a_1(\delta\lambda^k)^2 + a_2 \delta\lambda^k + a_3 = 0
$$

donde

$$
a_1 = (\overline{\mathbf{U}}_i^k)^T \overline{\mathbf{U}}_i^k
$$

$$
a_2 = 2 \left(\Delta \mathbf{U}_i^{k-1} + \overline{\mathbf{U}}_i^k\right)^T \overline{\mathbf{U}}_i^k
$$

$$
a_3 = \left(\Delta \mathbf{U}_i^{k-1} + \overline{\mathbf{U}}_i^k\right)^T \left(\Delta \mathbf{U}_i^{k-1} + \overline{\mathbf{U}}_i^k\right) - (\Delta s)^2
$$

Resolviendo esta ecuación se obtienen dos raíces  $\delta \lambda_1^k$  y  $\delta \lambda_2^k$ . De entre ellas se elige aquella que producirá un incremento de desplazamiento acumulado más próximo al incremento de desplazamiento acumulado en la iteración anterior. Para ello, en primer lugar se determina cuál sería el incremento de desplazamiento producido por cada una de las soluciones

$$
\Delta \mathbf{U}_{i(1)}^k = \Delta \mathbf{U}_i^{k-1} + \overline{\mathbf{U}}_i^k + \overline{\mathbf{U}}_i^k \delta \lambda_1^k
$$
  

$$
\Delta \mathbf{U}_{i(2)}^k = \Delta \mathbf{U}_i^{k-1} + \overline{\mathbf{U}}_i^k + \overline{\mathbf{U}}_i^k \delta \lambda_2^k
$$

A continuación se calcula la proyección de dichos incrementos de desplazamiento sobre el incremento de desplazamiento de la iteración anterior, que será un escalar, que de alguna manera estima el ángulo entre ambos vectores:

$$
(\Delta s)^2 \cos \varphi_1 = (\Delta \boldsymbol{U}_i^{k-1})^T \, \Delta \boldsymbol{U}_{i(1)}^k = (\Delta \boldsymbol{U}_i^{k-1})^T \, (\Delta \boldsymbol{U}_i^{k-1} + \overline{\boldsymbol{U}}_i^k + \overline{\boldsymbol{U}}_i^k \, \delta \lambda_1^k)
$$
\n
$$
(\Delta s)^2 \cos \varphi_2 = (\Delta \boldsymbol{U}_i^{k-1})^T \, \Delta \boldsymbol{U}_{i(2)}^k = (\Delta \boldsymbol{U}_i^{k-1})^T \, (\Delta \boldsymbol{U}_i^{k-1} + \overline{\boldsymbol{U}}_i^k + \overline{\boldsymbol{U}}_i^k \, \delta \lambda_2^k)
$$

(Ec46.)

Eligiendo aquella solución que produzca menor ángulo, es decir el mayor valor del cos $\varphi$ .

#### <span id="page-19-0"></span>**5.4. Determinación del tamaño del salto de carga.**

La idea de tratar el factor multiplicador de las cargas como una incógnita adicional en el proceso de corrección de la solución, puede además ser utilizada para decidir la estrategia de avance en el proceso de seguimiento de la curva de carga. De esta forma, en lugar de utilizar saltos de carga  $\Delta\lambda_i$ P determinados de antemano, puede llevarse a cabo un control del proceso de incrementación mediante otro criterio, tal como fijar la longitud del vector tangente (Δλ $_{\rm i}^{\rm 0}$ ,Δ $\bm{U}_{\rm i}^{\rm 0}$ ) correspondiente a la primera aproximación dentro de cada salto mediante la ecuación (Ec25.) particularizada.

$$
(\Delta \mathbf{U}_i^0)^T \Delta \mathbf{U}_i^0 + (\alpha \Delta \lambda_i^0)^2 = \Delta l^2 = constante
$$

(Ec47.)

Ya se comprende que en la práctica resulta difícil estimar un valor adecuado para el valor de la longitud del arco Δ*l*, por lo que en la práctica se suele fijar un valor inicial de Δλ<sup>υ</sup> para el primer incremento. A partir de este valor se puede calcular Δl despejando:

$$
\Delta l = \sqrt{(\Delta U_1^0)^T \Delta U_1^0 + (\alpha \Delta \lambda_1^0)^2}
$$

Siendo Δ $\bm{U}_\text{i}^0 = \Delta \lambda_\text{i}^0 \ \bm{U}_i^*$  y calculándose  $\bm{U}_i^*$  resolviendo el sistema de ecuaciones:

$$
K_0 U_i^* = P
$$

(Ec49.)

(Ec48.)

Una vez se ha determinado en el primer salto de carga el valor de la longitud del arco Δl, en los saltos posteriores, se puede deducir de manera inversa el valor del salto de carga que da lugar a un vector tangente cuya longitud valga Δl a partir de la siguiente expresión:

$$
\Delta \lambda_i^0 = \pm \sqrt{\frac{\Delta l^2}{(\boldsymbol{U}_i^{*0})^T \boldsymbol{U}_i^{*0} + \alpha^2}}
$$

(Ec50.)

En la expresión anterior se toma el signo positivo o negativo de acuerdo con el signo del determinante de la matriz de rigidez  $\pmb{K}_i$  utilizada al principio de cada salto para obtener  $\pmb{U}_i^*$ . De esta forma es posible seguir las ramas descendentes de las trayectorias de equilibrio, en las que es preciso utilizar factores de carga negativos.

Aunque nosotros en nuestro código calculamos el determinante de la matriz de rigidez tangente de la estructura con la orden Det [K] incorporada en Mathematica, el signo del determinante de la matriz de rigidez se puede calcular sin necesidad de calcular el propio determinante. Si se utilizan algoritmos de resolución del

sistema de ecuaciones basados en la factorización de la matriz de rigidez en el producto de una matriz triangular inferior, con términos unidad en la diagonal principal, por otra triangular superior (factorización de Crout o también llamada factorización de Cholesky modificada), el signo del determinante se puede calcular de manera muy eficiente. La matriz de rigidez se descompone según:

$$
K = LU
$$

(Ec51.)

Siendo  $L$  la matriz triangular inferior y  $U$  la triangular superior. El signo del determinante coincide con el signo del producto de los términos de la diagonal de la matriz triangular superior:

$$
signo(det(K)) = signo(det(L) * det(U)) = signo\left(\frac{\prod_{i=1}^{n} U_{ii}}{|\prod_{i=1}^{n} U_{ii}|}\right) = \prod_{i=1}^{n} \frac{U_{ii}}{|U_{ii}|}
$$
\n(Ec52.)

#### <span id="page-20-0"></span>**5.5. Ajuste automático de la longitud del salto de carga.**

En el apartado anterior se ha supuesto que la longitud del vector tangente Δl se mantenía constante en el proceso de carga. Se comprende fácilmente que manteniendo constante Δl, el proceso de corrección iterativo requerirá normalmente mayor número de iteraciones para conseguir una cierta aproximación en zonas de la trayectoria de equilibrio con gran curvatura que en otras zonas de curvatura menor. Nótese que la curvatura de la curva de equilibrio está relacionada con la variación de la rigidez de la estructura, de manera que a mayores variaciones de rigidez corresponderán mayor número de iteraciones. Si se quiere que el número de estas sea más o menos constante se puede variar Δl. Se trata de modificar esta longitud en función del número de iteraciones  $\theta_{i-1}$  que han hecho falta para conseguir una cierta aproximación en el salto de carga anterior y el número de iteraciones que se desea mantener constante  $\theta_{des}$ . Una fórmula debida a Ramm (ref. 15) es:

$$
\Delta l_i = \Delta l_{i-1} \left( \frac{\theta_{des}}{\theta_{i-1}} \right)^{\gamma}
$$

(Ec53.)

con γ igual a 0,5.

Este sencillo procedimiento produce automáticamente pequeños saltos de carga en zonas de comportamiento altamente no lineal y saltos de carga mayores en zonas de comportamiento "casi" lineal.

#### <span id="page-20-1"></span>**5.6. Cálculo de puntos de inestabilidad.**

Los métodos que se acaban de exponer permiten el seguimiento completo del comportamiento no lineal de una estructura. El objetivo práctico de tal seguimiento es, muchas veces, estimar el valor de las cargas máximas que puede soportar la estructura. En una parte importante de los problemas de no linealidad geométrica esta estimación puede llevarse a cabo sin necesidad de trazar completamente la curva de equilibrio, evitándose así un proceso de elevado coste en términos de cálculo.

Tanto los puntos límite como los puntos de bifurcación del equilibrio significan desde el punto de vista numérico puntos críticos de la curva de equilibrio en los que el sistema de ecuaciones de equilibrio esta indeterminado. En estos puntos, la matriz de rigidez tangente deja de ser definida positiva. La detección de las situaciones en las que la matriz de rigidez se hace singular constituye la base de los métodos de cálculo de puntos críticos.

#### <span id="page-21-0"></span>**5.7. Criterios de convergencia.**

Con objeto de decidir cuándo se termina el proceso iterativo se deben establecer ciertos criterios de convergencia los cuales pueden clasificarse dependiendo de las cantidades que intervienen en la comparación. Se tienen así los dos criterios más usados:

#### <span id="page-21-1"></span>5.7.1. Criterio de convergencia de desplazamientos

Con este criterio, en cada salto de carga, el proceso iterativo finaliza cuando la variación de desplazamientos  $\delta u^k$  que se obtiene es menor que un cierto valor preestablecido. Ya que  $\delta u^k$  es una magnitud vectorial de tantas componentes como grados de libertad tiene la estructura, para poder establecer comparaciones se utilizan normas de tres tipos.

• 1. Norma infinita

$$
\|\delta\bm{U}\|_{\infty}=\max|\delta u_i|
$$

(Ec54.)

• 2. Norma L1

$$
\|\delta\textbf{\textit{U}}\|_1=\sum|\delta u_i|
$$

(Ec55.)

• 3. Norma L2

$$
\|\delta \bm{U}\|_2 = \left(\sum \delta u_i^2\right)^{1/2}
$$

(Ec56.)

La primera de estas normas,  $\|\delta U\|_{\infty}$  es simplemente el valor máximo de las componentes del vector variación de desplazamiento.  $\|\delta U\|_1$  es la suma de los valores absolutos de dichas componentes.  $\|\delta U\|_2$  es la raíz cuadrada de la suma de los cuadrados de las componentes y equivale al módulo del vector. A esta última se la llama también *norma Euclídea* y es por lo general la más usada.

Estas normas se comparan con una fracción de la norma correspondiente de los desplazamientos totales o del incremento de los desplazamientos. Por ejemplo si se utiliza la norma L2 se tendría:

$$
\left\|\delta\boldsymbol{U}\right\|_{2}<\boldsymbol{\varepsilon}_{\boldsymbol{u}}\left\|\boldsymbol{U}\right\|_{2}
$$

(Ec57.)

o si se compara con el incremento de desplazamiento:

$$
\|\delta U\|_2 < \varepsilon_u \|\Delta U\|_2
$$

(Ec58.)

siendo  $\varepsilon$ <sub>u</sub> un valor que frecuentemente se fija en 0.01 ó 0.001.

#### <span id="page-21-2"></span>5.7.2. Criterio de convergencia de fuerzas

Se utiliza como cantidad a comparar una norma de las fuerzas residuales *. Como cantidad de* referencia se puede utilizar la norma correspondiente de las fuerzas exteriores totales o la del incremento de carga. Utilizando por ejemplo la norma L2 del vector de incrementos de carga se tiene el siguiente criterio:

$$
\|R\|_2 < \varepsilon_g \|\Delta \lambda \, P\|_2
$$

(Ec59.)

Un criterio también utilizado con frecuencia toma como cantidad de referencia el valor máximo de los residuos en el incremento:

$$
\|\boldsymbol{R}\|_2 < \varepsilon_g \max\left(\|\boldsymbol{R}\|_2\right)
$$

(Ec60.)

#### <span id="page-22-0"></span>5.7.3. Criterio de convergencia de la energía

Otro criterio es el que considera en forma conjunta desplazamientos y fuerzas. Se basa en utilizar como cantidad a comparar al valor absoluto del producto escalar de la variación de desplazamientos por las fuerzas residuales. Como referencia se toma el valor absoluto del producto escalar de los desplazamientos totales por las cargas exteriores:

$$
\|\delta \bm{U}^T \bm{R}\|_2 < \varepsilon_e \, |\bm{U}^T \bm{P}|
$$

(Ec61.)

#### <span id="page-22-1"></span>**5.8. Matriz de rigidez tangente de la barra.**

Una vez visto lo anterior, para poder determinar la respuesta de la estructura se hace necesario ver como determinamos la matriz de rigidez tangente que según sabemos, en los problemas con algún tipo de no linealidad, y en particular de la geométrica depende del nivel de desplazamientos al que se ve sometida la estructura.

<span id="page-22-2"></span>5.8.1. Formulación de la matriz de rigidez tangente de la barra.

Sea la barra 1-2 de la figura 1, que inicialmente forma un ángulo  $β_0$  con el eje x global. A esta barra, de longitud inicial  $L_0$ , tras aplicarle cargas en sus extremos (fuerzas y momentos), se deforma pasado dichos extremos a ocupar la posición 1´- 2´.

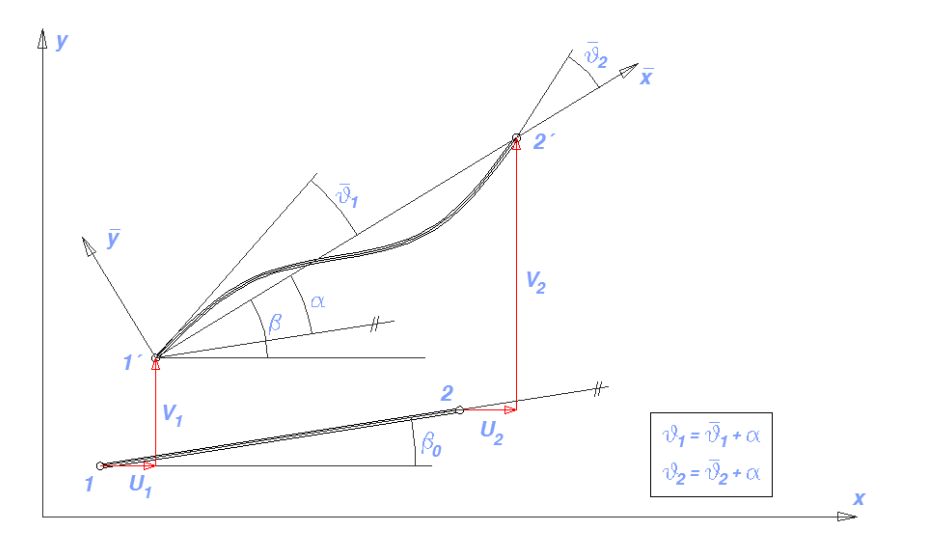

Fig 1.

En principio las incógnitas del problema son precisamente los desplazamientos nodales (movimientos U, V y  $\theta$  de sus nudos extremos), medidos estos en ejes globales.

Los movimientos de los nudos extremos de la barra los podemos agrupar en un vector columna que denominamos vector desplazamiento y que definimos del siguiente modo

$$
\mathbf{U} = \{U_1, V_1, \theta_1, U_2, V_2, \theta_2\}^T
$$

(Ec62.)

Por otro lado, definimos los ángulos  $\vartheta_1$  y  $\vartheta_2$  como

$$
\theta_1 = \alpha + \bar{\vartheta}_1
$$

$$
\theta_2 = \alpha + \bar{\vartheta}_2
$$

(Ec63.)

donde α es el giro de la barra como sólido rígido.

Para ese movimiento, el alargamiento de la barra valdrá

$$
\bar{u} = L - L_0\,
$$

 $ε =$ 

$$
(\mathsf{Ec64.})
$$

y la deformación ingenieril la podremos expresar como

$$
\frac{L - L_0}{L_0} = \frac{\overline{u}}{L_0}
$$

(Ec65.)

Así, el axil en la barra será por tanto

$$
N = \sigma * A_0 = \epsilon * E * A_0 = \frac{\overline{u} * E * A_0}{L_0}
$$

(Ec66.)

La variación virtual del alargamiento  $\bar{u}$  de la barra, se puede expresar en función de los movimientos de los nudos extremos de la barra como

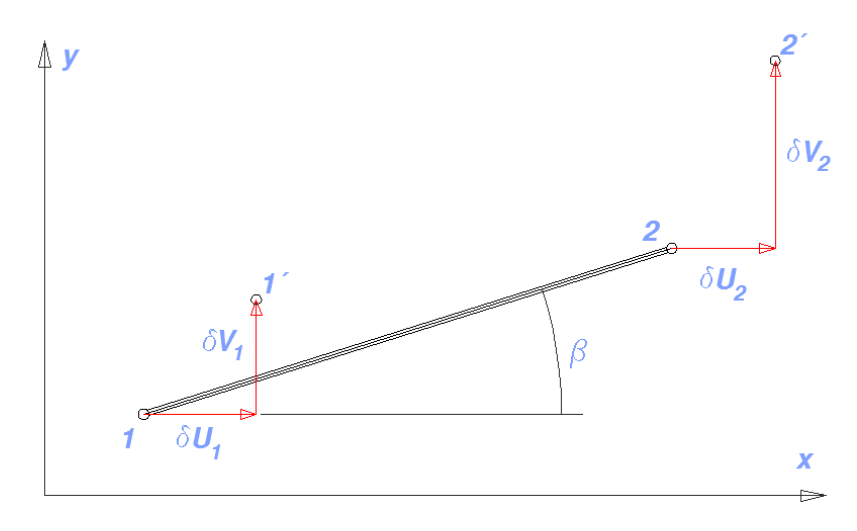

Fig 2.

 $δū = δU<sub>2</sub> cos β + δV<sub>2</sub> sin β - δU<sub>1</sub> cos β - δV<sub>1</sub> sin β$ 

(Ec67.)

o bien

$$
\delta \bar{u} = \{-\cos \beta, \quad -\text{sen}\beta, \quad 0, \quad \cos \beta, \quad \text{sen}\beta, \quad 0\} \delta U
$$

(Ec68.)

$$
\delta \overline{\mathbf{u}} = \boldsymbol{r}^T \; \delta \boldsymbol{U}
$$

(Ec69.)

donde β es el ángulo que forma la barra con el eje x global.

De la misma manera, en incremento virtual del ángulo (δα) lo podemos expresar como

$$
\delta \alpha = \delta \beta = \frac{\delta \bar{v}_2}{L_0} = \frac{1}{L_0} * \{\text{sen}\beta, \quad -\text{cos}\beta, \quad 0, \quad -\text{sen}\beta, \quad \text{cos}\beta, \quad 0\} \delta U
$$
\n(Ec70.)

$$
\delta \alpha = \frac{1}{L_0} * z^T \delta U
$$
 (Ec71.)

Por otro lado

$$
\delta\theta_1 = \delta\alpha + \delta\bar{\theta}_1
$$
  

$$
\delta\theta_2 = \delta\alpha + \delta\bar{\theta}_2
$$

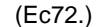

con lo que

$$
\begin{bmatrix} \delta\bar{\vartheta}_1\\ \delta\bar{\vartheta}_2 \end{bmatrix} = \begin{bmatrix} \delta\vartheta_1\\ \delta\vartheta_2 \end{bmatrix} - \begin{bmatrix} \delta\alpha\\ \delta\alpha \end{bmatrix}
$$

(Ec73.)

$$
\begin{bmatrix} \delta\vartheta_1 \\ \delta\bar{\vartheta}_2 \end{bmatrix} = \begin{bmatrix} 0 & 0 & 1 & 0 & 0 & 0 \\ 0 & 0 & 0 & 0 & 0 & 1 \end{bmatrix} \delta U - \frac{1}{L_0} * \begin{bmatrix} z^T \\ z^T \end{bmatrix} \delta U = A \delta U
$$

(Ec74.)

donde

$$
A = \begin{bmatrix} 0 & 0 & 1 & 0 & 0 & 0 \\ 0 & 0 & 0 & 0 & 0 & 1 \end{bmatrix} - \frac{1}{L_0} * \begin{bmatrix} z^T \\ z^T \end{bmatrix}
$$

(Ec75.)

Llamando vector de movimientos virtuales al vector  $\delta \bar{p}$ 

$$
\delta \overline{\boldsymbol{p}} = \begin{bmatrix} \delta \overline{\mathbf{u}} \\ \delta \overline{\vartheta}_1 \\ \delta \overline{\vartheta}_2 \end{bmatrix} = \begin{bmatrix} \mathbf{r}^T \\ \mathbf{A} \end{bmatrix} \delta \mathbf{U} = \mathbf{B} \delta \mathbf{U}
$$

(Ec76.)

definimos la matriz B como

$$
\boldsymbol{B} = \begin{bmatrix} \boldsymbol{r}^T \\ \boldsymbol{A} \end{bmatrix}
$$

(Ec77.)

que de forma explicita

$$
B = \begin{bmatrix} r^T \\ A \end{bmatrix} = \begin{bmatrix} -\cos\beta & -\sin\beta & 0 & \cos\beta & \sin\beta & 0 \\ -\sin\beta & \cos\beta & 1 & \frac{\sin\beta}{L_0} & -\cos\beta & 0 \\ -\sin\beta & \cos\beta & 0 & \frac{\sin\beta}{L_0} & -\cos\beta & 0 \\ \frac{-\cos\beta}{L_0} & \frac{\cos\beta}{L_0} & 0 & \frac{\sin\beta}{L_0} & \frac{-\cos\beta}{L_0} & 1 \end{bmatrix}
$$

(Ec78.)

y que como vemos es una matriz función del ángulo que forma la barra con el eje horizontal (β) y de la longitud inicial de la barra  $(L_0)$ .

El trabajo virtual interno lo podemos poner como

$$
\delta W_i = \mathbf{N} \cdot \delta \bar{\mathbf{u}} + \mathbf{M}_1 \cdot \delta \bar{\mathbf{v}}_1 + \mathbf{M}_2 \cdot \delta \bar{\mathbf{v}}_2
$$

(Ec79.)

Definiendo  $\overline{Q}$  como

$$
\overline{\boldsymbol{Q}} = \begin{bmatrix} N \\ M_1 \\ M_2 \end{bmatrix} \qquad \text{vector de esfuerzos}
$$

(Ec80.)

podemos escribir

 $\delta W_i = \delta \overline{p}^T \overline{Q} = \delta U^T B^T \overline{Q} = \delta U^T Q$ 

(Ec81.)

donde  $Q$  es el vector de esfuerzos internos en globales.

 $\mathbf{Q} = \mathbf{B}^T \overline{\mathbf{Q}}$ 

(Ec82.)

Admitiendo que las fuerzas externas aplicadas (vector de cargas) no dependen de los desplazamientos, definimos la matriz de rigidez tangente como la variación de los esfuerzos internos respecto de los desplazamientos, es decir

$$
K_{t} = \frac{\partial Q(U)}{\partial U} = B^{T} \frac{\partial \overline{Q}(U)}{\partial U} + \frac{\partial B^{T}(U)}{\partial U} \overline{Q} = K_{D} + K_{\sigma}
$$
\n(Ec83.)

donde  $K_{\rm D}$  es la matriz de rigidez material y  $K_{\sigma}$  la matriz de rigidez geométrica.

La relación entre los esfuerzos en la barra y los movimientos de esta, viene dado por la expresión siguiente

$$
\overline{\boldsymbol{Q}} = \begin{bmatrix} N \\ M_1 \\ M_2 \end{bmatrix} = \frac{E}{L_0} * \begin{bmatrix} A_0 & 0 & 0 \\ 0 & 4 & 1 & 2 & 1 \\ 0 & 2 & 1 & 4 & 1 \end{bmatrix} \begin{bmatrix} \overline{u} \\ \overline{\theta}_1 \\ \overline{\theta}_2 \end{bmatrix} = \boldsymbol{C} \, \overline{\boldsymbol{p}}
$$

(Ec84.)

donde C es la matriz constitutiva de la barra, que es constante y únicamente depende de la geometría de esta y del material del que se trate.

Para llegar a calcular la matriz de rigidez tangente  $K_t$ , tenemos que resolver las diferentes derivadas

Por un lado:

$$
\frac{\partial \overline{Q}(U)}{\partial U} = C \frac{\partial \overline{p}}{\partial U} = C B
$$

(Ec85.)

(Ec86.)

con lo que se tiene que

Por otro lado, si escribimos  $B<sup>T</sup>$  como

$$
\boldsymbol{B}^T = [\boldsymbol{B}^T_1 \quad \boldsymbol{B}^T_2 \quad \boldsymbol{B}^T_3]
$$

 $K_D = B^T C B$ 

(Ec87.)

$$
\boldsymbol{K}_{\sigma} = \frac{\partial \boldsymbol{B}^{T}(\boldsymbol{U})}{\partial \boldsymbol{U}} \; \overline{\boldsymbol{Q}} = \frac{\partial [\boldsymbol{B}^{T} \cdot \boldsymbol{B}^{T} \cdot \boldsymbol{B}^{T} \cdot \boldsymbol{B}^{T} \cdot \boldsymbol{B}^{T}]}{\partial \boldsymbol{U}} \; \overline{\boldsymbol{Q}} = \frac{\partial \boldsymbol{B}^{T} \cdot \boldsymbol{B}}{\partial \boldsymbol{U}} \; \mathbf{N} + \frac{\partial \boldsymbol{B}^{T} \cdot \boldsymbol{B}}{\partial \boldsymbol{U}} \; \mathbf{M}_{1} + \frac{\partial \boldsymbol{B}^{T} \cdot \boldsymbol{B}}{\partial \boldsymbol{U}} \; \mathbf{M}_{2}
$$

Pasando a evaluar esas derivadas tenemos

$$
\frac{\partial \boldsymbol{B}^T}{\partial \boldsymbol{U}} = \frac{\partial \boldsymbol{r}}{\partial \boldsymbol{U}} = \frac{\partial \boldsymbol{r}}{\partial \boldsymbol{\beta}} * \frac{\partial \boldsymbol{\beta}}{\partial \boldsymbol{U}}
$$

(Ec89.)

(Ec88.)

Si vemos como hemos definido  $r$ , resulta

$$
\frac{\partial \mathbf{r}}{\partial \beta} = \mathbf{z}^T = \{\text{sen}\beta, \quad -\text{cos}\beta, \quad 0, \quad -\text{sen}\beta, \quad \text{cos}\beta, \quad 0\}
$$

(Ec90.)

Según hemos visto

 $\delta \alpha = \frac{1}{L} * z^T \delta U$ 

(Ec91.)

o bien

 $\delta \alpha = \frac{\partial \alpha}{\partial U} \, \delta U$ 

(Ec92.)

de donde, igualando la Ec91 con la Ec92, se deduce

$$
\frac{\partial \alpha}{\partial \bm{U}} = \frac{\partial \beta}{\partial \bm{U}} = \frac{1}{L} * \bm{z}^T
$$

(Ec93.)

$$
\frac{\partial \boldsymbol{B}^T{}_1}{\partial \boldsymbol{U}} = \frac{1}{L} * \boldsymbol{z} \boldsymbol{z}^T
$$

(Ec94.)

que como fácilmente puede comprobarse resulta ser una matriz de dimensión 6x6.

La segunda y tercera derivadas necesarias para obtener la matriz de rigidez geométrica se obtienen de forma análoga. Así:

 $(1)$ 

$$
\frac{\partial \boldsymbol{B}^{T}{}_{2}}{\partial \boldsymbol{U}} = \frac{\partial \boldsymbol{B}^{T}{}_{3}}{\partial \boldsymbol{U}} = \frac{\partial \boldsymbol{A}}{\partial \boldsymbol{U}} = \frac{\partial}{\partial \boldsymbol{U}} \ast \left( -\frac{1}{L} \ z\right) = -\frac{1}{L} \ast \frac{\partial z}{\partial \boldsymbol{U}} - z \ \frac{\partial \left( \frac{1}{L} \ z\right)}{\partial \boldsymbol{U}}
$$
\n
$$
\Rightarrow \ \frac{\partial \boldsymbol{B}^{T}{}_{2}}{\partial \boldsymbol{U}} = \frac{\partial \boldsymbol{B}^{T}{}_{3}}{\partial \boldsymbol{U}} = -\frac{1}{L} \ast \frac{\partial z}{\partial \beta} \frac{\partial \beta}{\partial \boldsymbol{U}} - \frac{1}{L^{2}} \ z \ \frac{\partial \left( L \right)}{\partial \boldsymbol{U}}
$$

(Ec95.)

que con

 $\frac{\partial z}{\partial \beta} = -r$ ,  $\frac{\partial \beta}{\partial U} = \frac{1}{L} * z^T$  y  $\frac{\partial L}{\partial U} = \frac{\partial u}{\partial U} = r^T$ 

$$
\Rightarrow \frac{\partial \boldsymbol{B}^T{}_2}{\partial \boldsymbol{U}} = \frac{\partial \boldsymbol{B}^T{}_3}{\partial \boldsymbol{U}} = \frac{1}{L^2} * \boldsymbol{r} \ \boldsymbol{z}^T + \frac{1}{L^2} \ \boldsymbol{z} \ \boldsymbol{r}^T
$$

$$
\Rightarrow \boldsymbol{K}_{\sigma} = \frac{N}{L} * \boldsymbol{z} \ \boldsymbol{z}^T + \frac{M_1 + M_2}{L^2} * (\boldsymbol{r} \ \boldsymbol{z}^T + \boldsymbol{z} \ \boldsymbol{r}^T)
$$

(Ec96.)

y por lo tanto

$$
K_t = K_D + K_\sigma = B^T C B + \frac{N}{L} * z z^T + \frac{M_1 + M_2}{L^2} * (r z^T + z r^T)
$$
\n(Ec97.)

y que igualmente resulta ser una matriz cuadrada de dimensión 6x6.

Para cada barra obtenemos una matriz de esa forma la cual está definida en ejes globales. Para el ensamblaje de todas las matrices elementales, empleamos los métodos clásicos de cálculo matricial de estructuras de barras. La matriz global resultante tendrá una dimensión *nxn* donde *n* es igual a los grados de libertad del sistema (3 movimientos por nodo correspondientes a dos desplazamientos y un giro).

 $\bm{K}^g_t$ 

(Ec98.)

La matriz global resulta ser singular por lo que tenemos que suprimirle las filas y columnas correspondientes a los grados de libertad impedidos. La matriz resultante es en principio una matriz regular o definida positiva de dimensión igual al grado de indeterminación cinemática del problema y es la que empleamos para resolver el sistema de ecuaciones de equilibrio resultante y que presenta la forma:

$$
U = K_{t,r}^{g^{-1}} P
$$

\*\*\*\*\*\*\*\*\*\*\*\*\*\*\*\*\*\*\*\*\*\*\*\*\*\* 

(Ec99.)

#### <span id="page-29-0"></span>**6. PROBLEMAS RESUELTOS CON EL CODIGO.**

#### <span id="page-29-1"></span>**6.1. Barra inclinada (caso 1).**

El primer problema que resolvemos con nuestro código es el de una barra recta de acero (módulo de elasticidad 2.100.000 kg/cm<sup>2</sup>), de sección rectangular de dimensiones 36x55 mm, la cual forma un cierto ángulo inicial  $\alpha_0$  con la horizontal

$$
\tan \alpha_0 = \frac{\mathrm{d}y}{\mathrm{d}x}
$$

donde *dx* y *dy* son respectivamente las cotas de la barra, medidas sobre los ejes x e y. En este primer caso *dy* son 5 cm mientras que *dx* se mantiene fija de valor 100 cm.

Con la sección apuntada, se deduce que la barra tiene un área de 19,8 cm<sup>2</sup> y una inercia de 49,9125 cm<sup>4</sup>. El extremo izquierdo de la barra se encuentra apoyado (sin posibilidad de movimiento ni en dirección x ni en dirección y) mientras que el extremo derecho solo tiene impedido el movimiento en dirección x, pudiendo dicho punto moverse en dirección vertical y rotar.

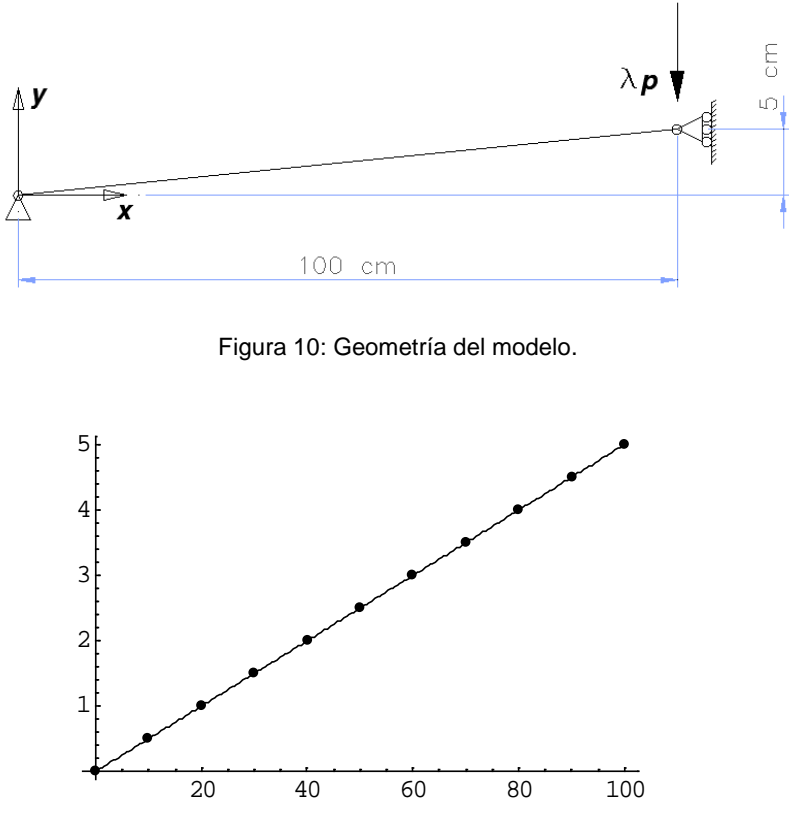

Figura 11: Discretización del modelo en Mathematica.

Para la obtención de la trayectoria de equilibrio, en este caso se han llevado a cabo 60 incrementos con los siguientes parámetros ( $\gamma = 0.5$ ,  $\lambda_0 = 10$ ,  $\theta_{des} = 5$ , *tol* = 0.0001, *máx. n<sup>o</sup> iter* = 40).

La barra se divide en 10 elementos de igual longitud y con esta geometría y condiciones de contorno, se aplica al extremo derecho una carga vertical –P, la cual se grafica frente a la posición vertical del punto de aplicación de la carga, obteniendo la siguiente curva de equilibrio.

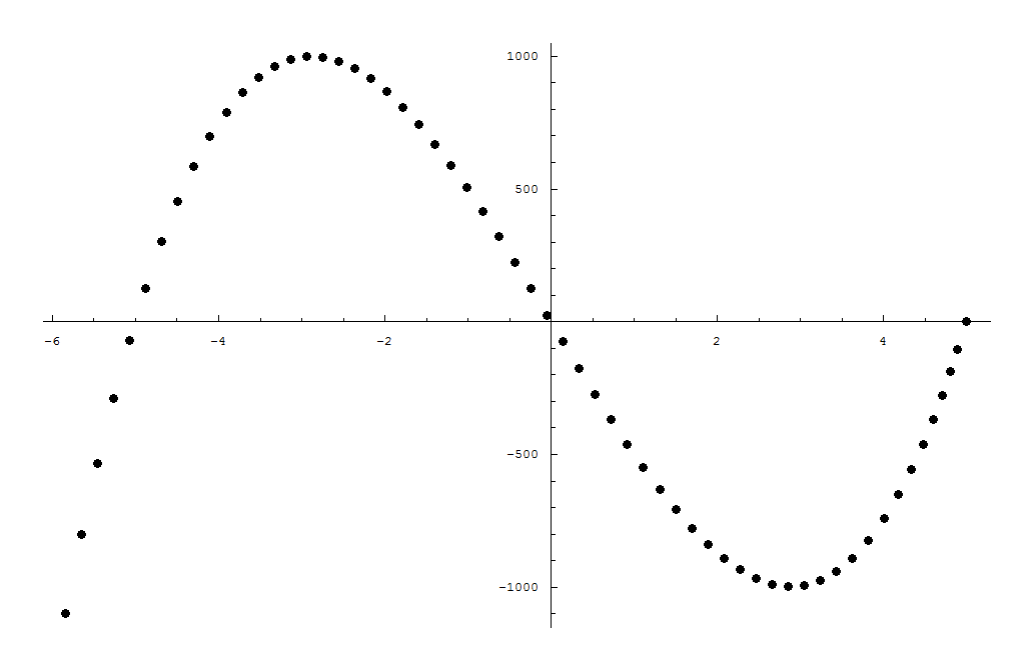

Figura 12: Gráfica y -  $\lambda$ . Posición del punto de aplicación de la carga - Carga aplicada.

En la figura 12 puede apreciarse lo siguiente:

- Los puntos  $(y, \lambda)$  obtenidos con nuestro código, son los puntos de equilibrio por los que atraviesa la estructura y la línea que los une, es la "trayectoria de equilibrio de la estructura". En realidad la trayectoria de equilibrio es una curva alabeada en un espacio *n+1* dimensional, siendo *n* el nº de grados de libertad del sistema o grado de indeterminación cinemática de la estructura.
- Inicialmente nos encontramos en el punto (5, 0). La estructura está descargada y la barra se encuentra en un estado libre de tensiones o esfuerzos. En esta situación, la barra se encuentra en un estado de equilibrio estable.
- Conforme aumentamos el valor de la carga *P*, el punto de aplicación de esta va descendiendo y el problema, que inicialmente es prácticamente lineal, se hace cada vez más no lineal observándose claramente en la figura la no linealidad entre cargas aplicadas y descensos.
- A medida que la carga va aumentando, la estructura va perdiendo rigidez como consecuencia del axil que acumula debido a su acortamiento y cuando la carga es aproximadamente de unos 1.000 kp ( $\lambda$  = -1.000), la estructura pierde toda su rigidez desencadenándose el pandeo global de la misma.
- A partir del punto de pandeo anterior (2,7, -1.000), para encontrar las sucesivas posiciones de equilibrio a medida que el desplazamiento aumenta, la carga debe disminuir. De hecho, cuando el descenso del punto de aplicación de la carga vale 5 cm (es decir, la barra adopta la posición horizontal), la carga vertical P necesaria para mantener su equilibrio es nula. El punto (0, 0) es también un punto de equilibrio.
- El punto (0, 0) es un punto de equilibrio inestable puesto que si el sistema es dejado en ese estado, aunque dicha posición sea de equilibrio, cualquier perturbación de dicha posición haría que el sistema evolucionase de forma espontánea hacia otras posiciones de equilibrio alejadas de la inicial (0, 0) y en las que la carga P también fuese nula. Estas posiciones son lógicamente las (5, 0) o la (-5, 0).
- Del punto de pandeo (2,7, -1.000) al (-2,7, 1.000) la rigidez de la estructura es negativa. A partir del punto (-2,7, 1.000), para poder seguir aumentando el descenso del punto de aplicación de la carga debemos de disminuir esta hasta que, para cuando la barra adopta la posición simétrica respecto de su posición original, la carga se hace nula (-5, 0).

• A partir del punto (-5, 0), para poder seguir aumentando el descenso del punto de aplicación de la carga debemos disminuir esta (empujar hacia abajo). En este punto, la estructura va rigidizándose a medida que va tomando carga como consecuencia de la tracción que le provoca el descenso del punto de aplicación de la carga.

Tenemos que señalar que con la geometría particular de este primer caso, la trayectoria de equilibrio obtenida describe una curva suave. En este caso, el código programado no ha dado ningún problema a la hora de obtener los sucesivos puntos de equilibrio y no se han producido puntos de oscilación, raíces imaginarias ni cualquier otro tipo de inestabilidad.

El hecho de que la curva sea suave es indicativo de que el pandeo se ha producido a nivel global de la estructura y no a nivel local de barra. Notemos que con esta geometría, el acortamiento máximo de la barra se presenta cuando esta toma la posición horizontal. Inicialmente, la longitud de la barra vale

$$
L_0 = \sqrt{dx^2 + dy^2} = \sqrt{100^2 + 5^2} = 100,1249 \text{ cm}
$$

Mientras que la longitud de esta cuando el descenso es de 5 cm vale y admitiendo que permanece recta es

 $L_f = dx = 100 \, \text{cm}$ 

Con esto, es acortamiento máximo de la barra vale

$$
u = L_f - L_0 = 100 - 100,1249 = -0,1249 \, \text{cm}
$$

por lo que el alargamiento de sus fibras es de

$$
\varepsilon = \frac{u}{L_0} = \frac{-0.1249}{100.1249} = -1.247 \times 10^{-3}
$$

lo que da lugar a una carga de compresión de valor

$$
N = \sigma * A = \varepsilon * E * A = -1,247 * 10^{-3} * 2.100.000 * 20 = -52.392.6 kp
$$

Por otro lado, como se trata de una barra apoyada-apoyada, la carga crítica de pandeo de la barra (estructura) es:

$$
N_{cr} = -\frac{\pi^2 * E * I}{L_k^2} = -\frac{3,141^2 * 2.100.000 * 49,9125}{100,1249} = -103.191,6 \, kp
$$

es decir, el axil producido como consecuencia del acortamiento de la barra al descender el punto de aplicación de la carga 5 cm (N = -52.393 kp), es menor que la carga critica de pandeo de Euler de la barra. Por lo tanto, en este caso, mucho antes de que se produzca el pandeo de Euler, la estructura ha perdido su rigidez global siendo en este caso ésta la que gobierna la física del problema.

No ocurre lo mismo si la coordenada *y* del extremo derecho de la barra vale 10 cm en lugar de los 5 cm de este primer caso.

#### <span id="page-32-0"></span>**6.2. Barra inclinada (caso 2).**

En este segundo problema, contamos con el mismo tipo de perfil que en el caso anterior, con el mismo material y sección pero ahora, la geometría inicial es diferente. Ahora *dy* son 10 cm mientras que *dx* se mantiene constante e igual a 100 cm como en el caso anterior. Las condiciones de contorno son las mismas que antes por lo que la única diferencia es la longitud de la barra (estructura).

Por tanto, en este segundo caso, la barra al igual que en el caso anterior, tiene un área de 19,8 cm<sup>2</sup> y una inercia de 49,9125 cm<sup>4</sup>. El extremo izquierdo de la barra se encuentra apoyado (sin posibilidad de movimiento ni en dirección x ni en dirección y) mientras que el extremo derecho solo tiene impedido el movimiento en dirección x, pudiendo dicho punto moverse en dirección vertical. Ambos extremos pueden rotar.

Para la obtención de la trayectoria de equilibrio, en este caso se han llevado a cabo 265 incrementos de carga con los siguientes parámetros ( $\gamma = 0.5$ ,  $\lambda_0 = 10$ ,  $\theta_{des} = 5$ , *tol* = 0.001, *máx. n<sup>o</sup> iter* = 40).

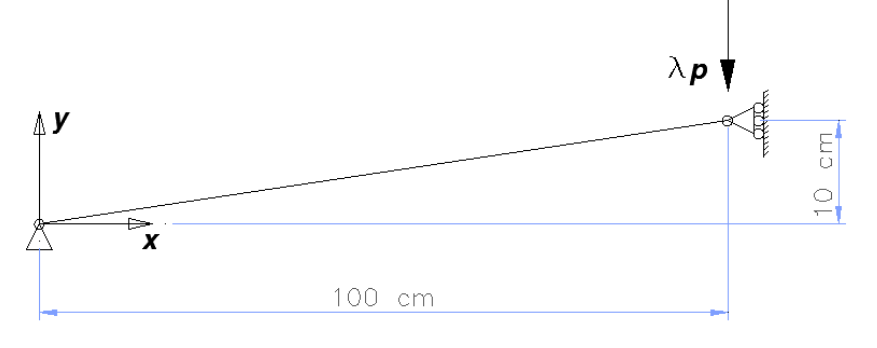

Figura 13: Geometría del modelo.

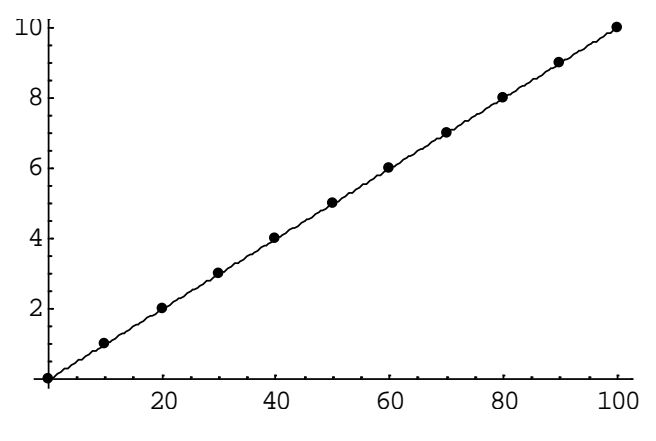

Figura 14: Discretización del modelo en Mathematica.

La barra se divide también en 10 elementos de igual longitud y con esta geometría y condiciones de contorno, se aplica al extremo derecho una carga vertical variable –*P*, la cual se grafica frente a la posición vertical del punto de aplicación de la carga.

En este caso se observa lo siguiente. La curva de equilibrio que se obtiene adopta la forma de la figura 15.

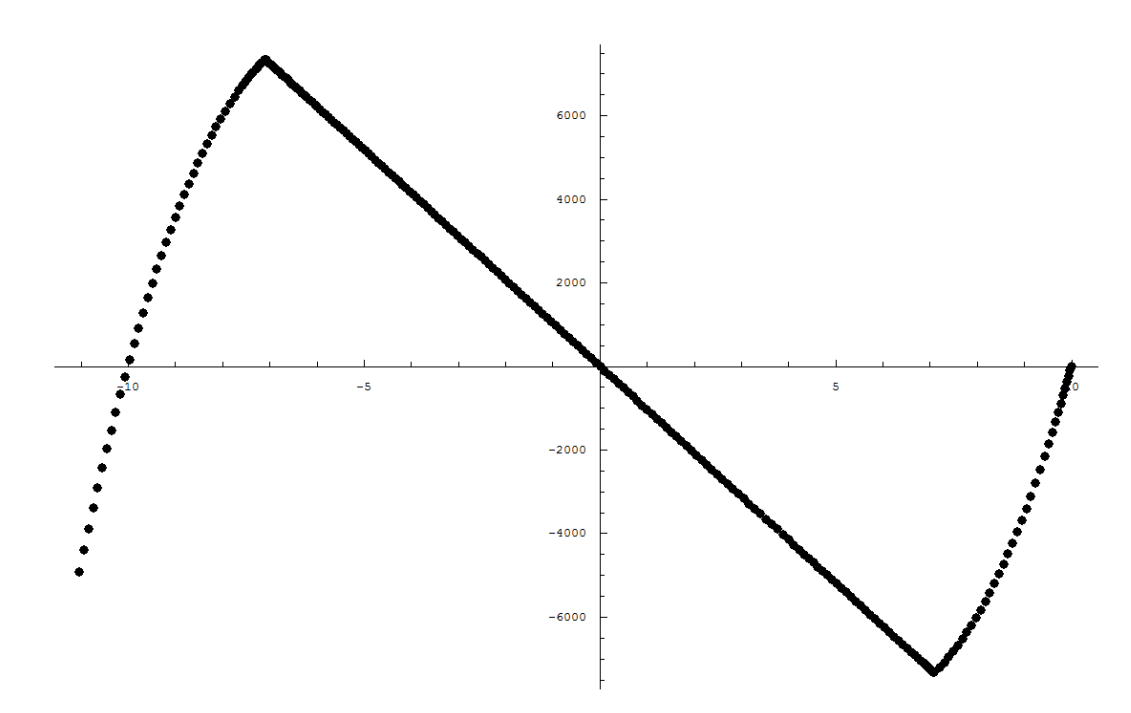

Figura 15: Gráfica y -  $\lambda$ . Posición del punto de aplicación de la carga - Carga aplicada.

En la figura 15 puede apreciarse lo siguiente:

- $\bullet$  Los puntos (y,  $\lambda$ ) obtenidos con el código, son puntos de equilibrio y la línea que los une, es la "trayectoria de equilibrio de la estructura". En realidad la trayectoria de equilibrio es una curva alabeada en un espacio *n+1* dimensional, siendo *n* el nº de grados de libertad del sistema.
- Inicialmente nos encontramos en el punto (10, 0). La estructura está descargada y la barra se encuentra en un estado libre de esfuerzos. En esta situación, la barra se encuentra en un estado de equilibrio estable.
- Conforme disminuimos el valor de la carga *P*, el punto de aplicación de esta va descendiendo y el problema, que inicialmente es prácticamente lineal, se hace cada vez más no lineal observándose claramente en la figura la no linealidad entre cargas aplicadas y descensos.
- A medida que la carga va aumentando, la estructura va perdiendo rigidez como consecuencia del axil que acumula debido a su acortamiento y cuando la carga es aproximadamente de unos 7.280 kp ( $\lambda$  = -7.280), aparece un punto de bifurcación del equilibrio, en el que la estructura bien puede pandear localmente a nivel de barra o bien si la barra no pierde la rectitud, puede seguir incrementándose la carga para describir un comportamiento similar al del caso 1 con un pandeo global.

Notas: En este caso, para cazar la trayectoria a partir del punto de bifurcación, se ha hecho necesario introducir una pequeña perturbación capaz de modificar la rectitud de la barra y de esa manera excitar el modo de pandeo local de la barra. Dicha perturbación se ha introducido como una carga puntual de pequeña magnitud, aplicada en el nodo central de la partición y en dirección vertical.

Si no introducimos la perturbación, al llegar al punto de bifurcación el código oscila no siendo capaz de determinar las nuevas posiciones de equilibrio y este hecho hace que necesitemos de cierto conocimiento previo del modo de pandeo que puede tener lugar. En este caso es sencillo al tratarse de una sola barra y la primera forma de pandeo de ésta en sencillamente la de la figura 16. En problemas más complejos (con más barras), la solución puede no ser tan obvia.

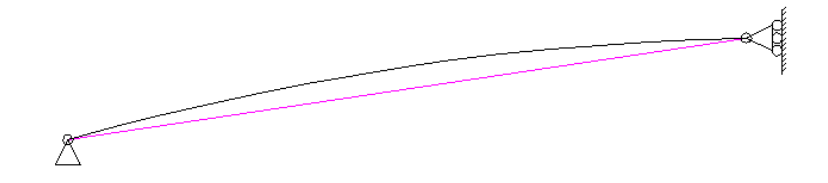

Figura 16: Primer modo de pandeo de la barra articulada-articulada.

Notemos que en este caso, la carga crítica de pandeo de la barra vale:

$$
N_{cr} = -\frac{\pi^2 * E * I}{L_k^2} = -\frac{3,141^2 * 2.100.000 * 49,9125}{100,4987} = -102.425,0 \, kp
$$

Para que se produzca ese axil en la barra, la deformación de la barra ha de ser la que sigue

$$
N = -102.425, 0 \ kp = \sigma * A = \varepsilon * E * A
$$

$$
\Rightarrow \varepsilon = \frac{N}{E*A} = \frac{-102.425, 0}{2.100.000 * 20} = -2.4387 * 10^{-3}
$$

de donde se deduce que el acortamiento de la barra tiene que valer

$$
u = \varepsilon * L_0 = -2.4387 * 10^{-3} * 100.4987 = -0.2451
$$
 cm

Para que se produzca ese acortamiento u en la barra, el punto de aplicación de la carga se tiene que mover verticalmente una cantidad (y-y<sub>0</sub>) y la longitud final de la barra valdrá

$$
L = L_0 + u = 100,4987 - 0,2451 = 100,2536
$$
 cm

y de aquí, como

$$
dy = \sqrt{L^2 - dx^2} = \sqrt{100,2536^2 + 100^2} = 7,1263
$$
 cm

el descenso

$$
\Delta y = dy - dy_0 = 7{,}1263 - 10 = -2{,}8737
$$
 cm

Es decir, la carga critica de pandeo local de la barra ( $N_{cr}$  = -102.425 kp), aparece cuando el descenso del punto de aplicación de la carga es de 2,8737 cm lo cual se corresponde con el desplazamiento vertical en el punto de bifurcación que aparece en la figura 15.

Para esa posición de la barra, el ángulo  $\beta$  que forma con la horizontal es de

$$
\tan \beta = \frac{dy}{dx} = \frac{7,1263}{100} = 0,07126
$$

$$
\beta = \arctg(0,07126) = 4,0762^{\circ}
$$

Por lo que la carga vertical aplicada vale

$$
P = N * \text{sen } \beta = -102.425, 0 * \text{sen } 4,0762 = -7.280, 0 k p
$$

La cual coincide con lo que se observa en la figura 15. Además, esta carga es menor que la carga de pandeo global de la estructura por lo que cuando *dy* = 7,1263 cm, lo que dará lugar a que la carga en la barra sea de 102.425 kp, si la barra pierde la rectitud ideal se producirá un pandeo local de esta que marcará la trayectoria de equilibrio indicada en la figura 15. Si la barra no pierde la rectitud, la trayectoria de equilibrio será similar a la de la figura 12 del caso 1.

- A partir del punto de bifurcación (7,1263, -7.280), para encontrar sucesivas posiciones de equilibrio el valor absoluto de la carga P debe de disminuir. De hecho, las sucesivas posiciones de equilibrio están contenidas en una recta que pasando por el (0, 0) llega hasta la posición simétrica (-7,1263, 7.280). Durante todo este tramo recto, la rigidez tangente de la estructura es negativa. La carga de pandeo de la barra permanece constante (esta no cambia) pero la carga vertical aplicada P aumenta hasta anularse en el (0, 0) y continua creciendo hasta llegar al punto de simetría (-7,1263, 7.280).
- En el punto (-7,1263, 7.280) la rigidez de la estructura pasa a ser nuevamente positiva. Para poder seguir aumentando el descenso del punto de aplicación de la carga debemos de disminuir la carga vertical aplicada P hasta el momento en el que la barra adopte la posición simétrica respecto de su posición original, momento este en el que la carga se hace nula y que corresponde al punto (-10, 0).

A partir del punto (-10, 0), para poder seguir aumentando el descenso del punto de aplicación de la carga debemos de aumentar esta. En este punto, la estructura a medida que va tomando carga va rigidizándose como consecuencia de la tracción que le provoca el descenso del punto de aplicación de la carga.

#### <span id="page-35-0"></span>**6.3. Pórtico simple.**

En este tercer problema, se compara el resultado obtenido en nuestro código con el que obtienen P. Kotronis y F. Collin en su artículo *Implementation of path following techniques into the finite element code Lagamine*. En este ejemplo se trata un pórtico rígido plano formado por dos barras ortogonales de igual longitud, las cuales cuentan con las dimensiones y condiciones de contorno indicadas en la figura 17.

Las barras son de un material cuyo módulo de elasticidad vale 70.000 kp/cm<sup>2</sup> (correspondiente a un tipo de aluminio). Tienen un área de 6,0 cm<sup>2</sup> y una inercia de 2,0 cm<sup>4</sup>. Cada barra tiene una longitud de 120 cm y se dividen en 5 elementos iguales cada uno de los cuales presenta una longitud de 24 cm.

Para la obtención de la trayectoria de equilibrio, en este caso se han llevado a cabo 900 incrementos de carga con los siguientes parámetros ( $\gamma = 0.5$ ,  $\lambda_0 = 2$ ,  $\theta_{des} = 5$ , *tol* = 0.001, *máx. nº iter* = 20).

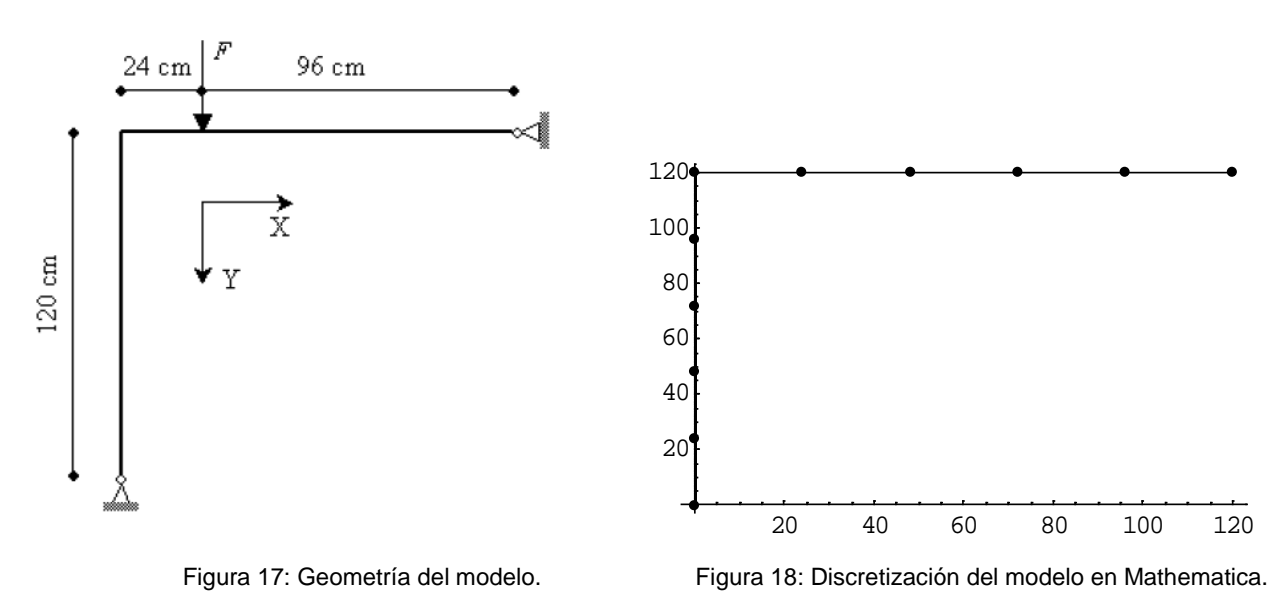

En este caso se ha considerado el sentido positivo del eje *y*, hacia abajo.

Se aplica en el punto indicado en la figura una carga vertical variable *P*, la cual se grafica frente a la posición vertical del punto de aplicación de esta, obteniendo la siguiente curva de equilibrio.

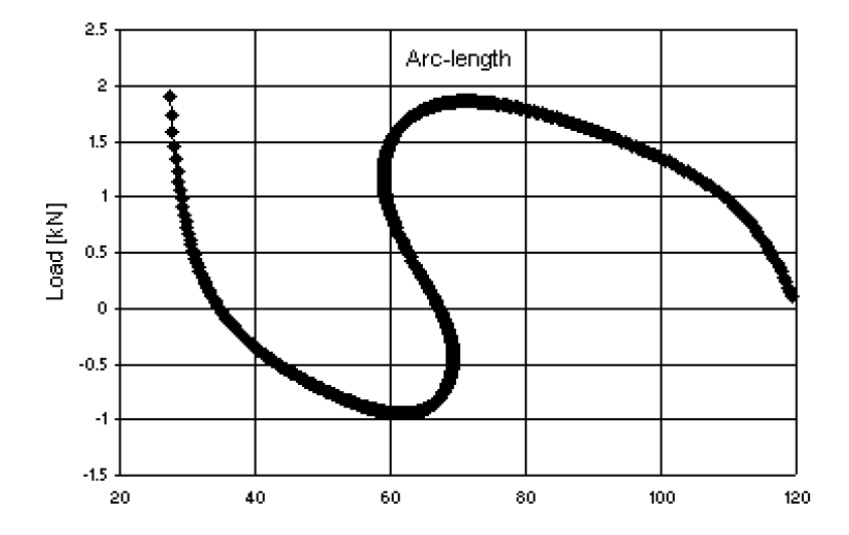

Figura 19: Gráfica y -  $\lambda$  según Kotronis y Collin. Posición del punto de aplicación de la carga - Carga aplicada.

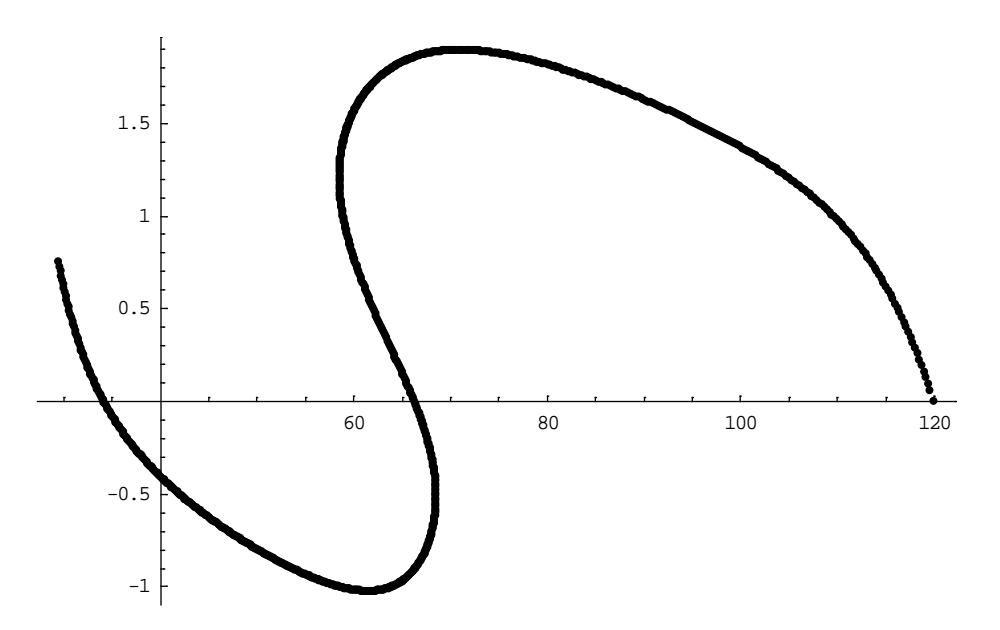

Figura 20: Gráfica  $y - \lambda$  según nuestro código. Posición del punto de aplicación de la carga - Carga aplicada.

En la figura 20 se muestra la trayectoria de equilibrio obtenida con nuestro código:

- $\bullet$  Los puntos (y,  $\lambda$ ) obtenidos en el código, son puntos de equilibrio y la línea que los une, es la "trayectoria de equilibrio de la estructura".
- Inicialmente nos encontramos en el punto (120, 0). La estructura está descargada y las barras se encuentran en un estado libre de esfuerzos.
- Conforme aumentamos el valor de la carga vertical P, el punto de aplicación de esta va descendiendo y el problema, que inicialmente tiene una rama lineal, se hace cada vez más no lineal observándose claramente en la figura la no linealidad entre cargas aplicadas y descensos.
- La trayectoria presenta dos puntos límites y dos puntos de retroceso o puntos límite de desplazamiento.

• A medida que la carga va aumentando, la estructura va perdiendo rigidez y cuando la carga es aproximadamente de unos 1,89 KN  $(\lambda = 1,89)$ , la estructura pierde toda su rigidez produciéndose el pandeo global de la misma.

Notas: En este caso no hemos tenido que perturbar para obtener las sucesivas posiciones de equilibrio.

El código no ha dado problemas de oscilaciones, raíces imaginarias... ni otros problemas numéricos.

El pandeo global del sistema nos proporciona una trayectoria suave, sin presencia de puntos de bifurcación.

Alcanzado el punto de pandeo global (71, 1,89), para obtener los sucesivos estados de equilibrio tenemos inicialmente que reducir la carga llegando al punto (58,5, 1,21). Este punto es un punto de retroceso dado que al atravesarlo se produce una disminución del desplazamiento acompañado de una disminución de carga.

El otro punto de retroceso es el (68, -0,50).

El otro punto límite es el (62, -1,00). A partir de este punto y en adelante, la rigidez tangente pasa a ser positiva y para producir aumentos en el descenso del punto de aplicación de la carga, necesitamos aumentar progresivamente la carga.

• Dado que la propia deformación de la estructura excita modos de pandeo globales, no aparecen puntos de bifurcación que pudieran conducir a modos de pandeo de carácter local.

#### <span id="page-37-0"></span>**6.4. Arco rebajado con carga excéntrica.**

El cuarto problema que se estudia se trata de un arco rebajado con la geometría indicada en la figura 21. Los resultados obtenidos con nuestro código se comparan con los obtenidos para el mismo en el artículo de P. Kotronis y F. Collin *Implementation of path following techniques into the finite element code Lagamine*.

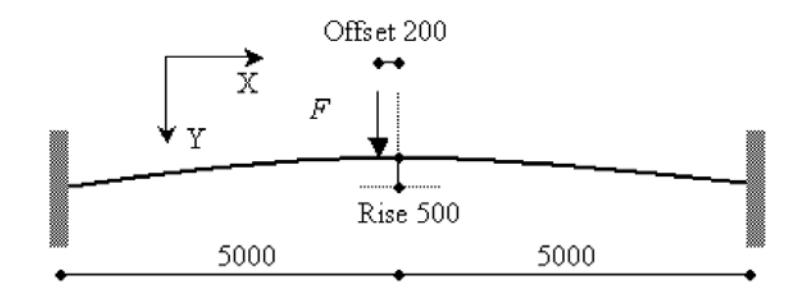

Figura 21: geometría del modelo.

El arco es de un material cuyo módulo de elasticidad vale 20.000 kp/cm<sup>2</sup>. Tiene un área transversal de 100,0 cm<sup>2</sup> y una inercia de 10.000,0 cm<sup>4</sup>. El arco cubre una luz de 10 m y se encuentra apoyado en ambos extremos. Presenta una altura de 0,5 m en su punto medio y se carga de forma excéntrica tal y como se indica en la figura 21.

Para el trazado del arco, se dibuja en CAD un arco de círculo que pasa por los tres puntos (los extremos y el centro) y se trazan líneas verticales paralelas y equidistantes 500 mm, de modo que se puedan obtener las cotas de los diferentes puntos del arco. Dado que la posición de la carga al centro del arco vale 200 mm, se tiene en cuenta para la determinación de las coordenadas de estos puntos.

El arco, se divide en 20 elementos barra y su geometría en Mathematica es la que se muestra en la siguiente figura.

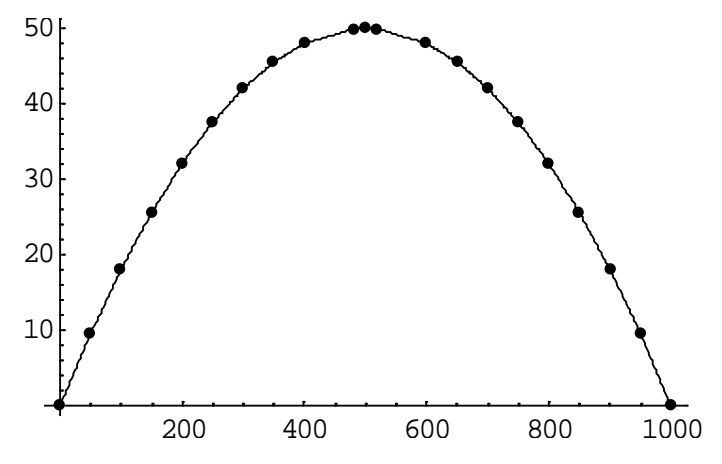

Figura 22: Discretización del modelo en Mathematica.

Para la obtención de la trayectoria de equilibrio, en este caso se han llevado a cabo 230 incrementos con los siguientes parámetros ( $\gamma = 0.5$ ,  $\lambda_0 = 10$ ,  $\theta_{des} = 5$ , *tol* = 0.001, *máx. n<sup>o</sup> iter* = 15).

Se aplica en el punto indicado de la figura una carga vertical variable *P*, la cual se grafica frente al descenso vertical del punto de aplicación de esta, obteniendo la siguiente curva de equilibrio.

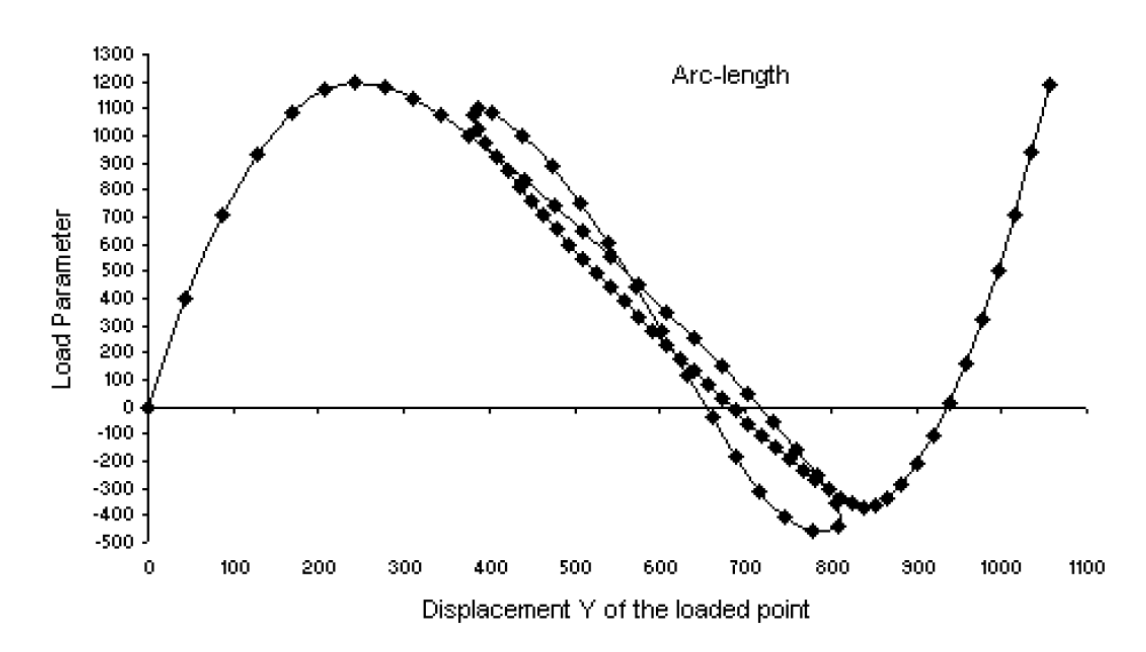

Figura 23: Gráfica  $\delta y$  -  $\lambda$  según Kotronis y Collin. Descenso del punto de aplicación de la carga - Carga aplicada.

Según nuestro código:

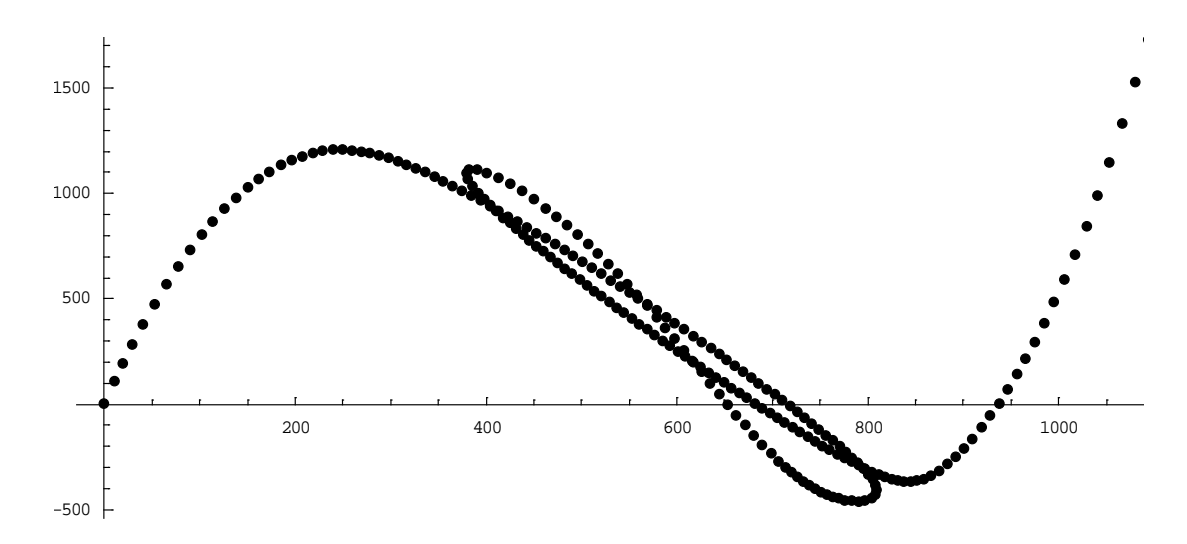

Figura 24: Gráfica  $\delta y$  -  $\lambda$  según nuestro código. Descenso del punto de aplicación de la carga - Carga aplicada.

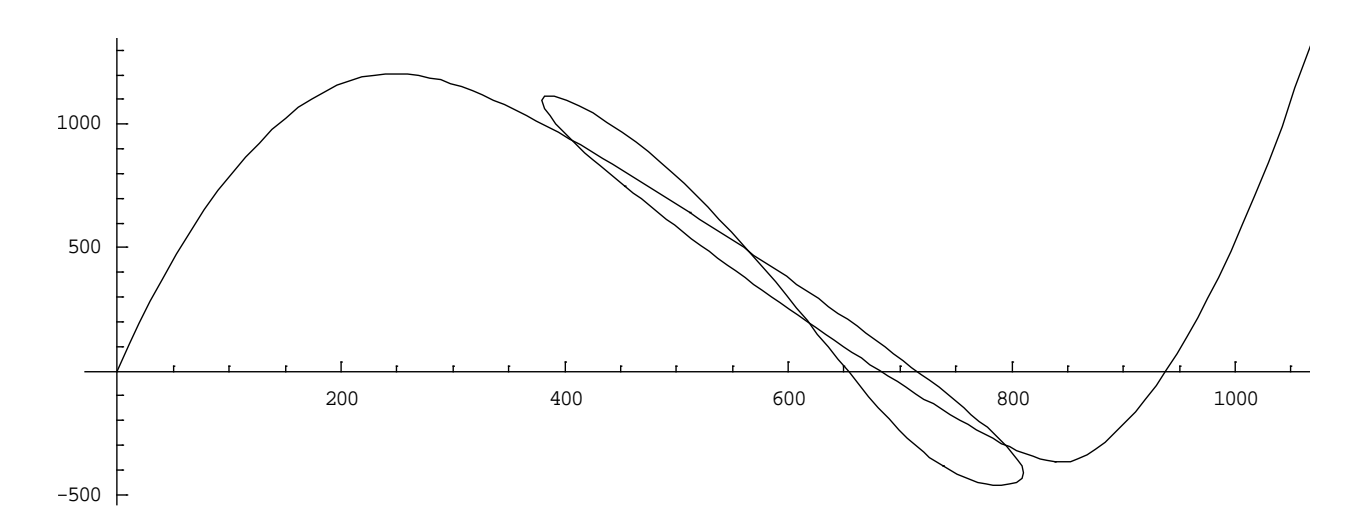

Figura 25: Gráfica  $\delta y$  -  $\lambda$  según nuestro código. Descenso del punto de aplicación de la carga - Carga aplicada.

Según vemos en este ejemplo, se presentan cuatro puntos límites y dos puntos de retroceso o puntos límites de desplazamiento lo que da lugar a una trayectoria de equilibrio bastante enrevesada.

Los resultados obtenidos con nuestro código, son muy parecidos a los aportados por P. Kotronis y por F. Collin lo que demuestra que nuestro código está correcto.

En este último ejemplo, el código tampoco ha dado problemas a la hora de encontrar las sucesivas posiciones de equilibrio, lo que parece indicativo de que el problema planteado no presenta puntos de bifurcación del equilibrio que es lo que hace que nuestro código oscile.

Si en lugar de aplicar la carga en el punto dado, la aplicamos en el punto central del arco, en este caso, si no aplicamos carga perturbadora, el código programado presenta problemas numéricos en las proximidades del punto de pandeo (donde la pendiente de la gráfica se hace horizontal). Aparecen raíces imaginarias, mensajes de matriz mal condicionada...

La siguiente gráfica muestra el resultado obtenido para este caso.

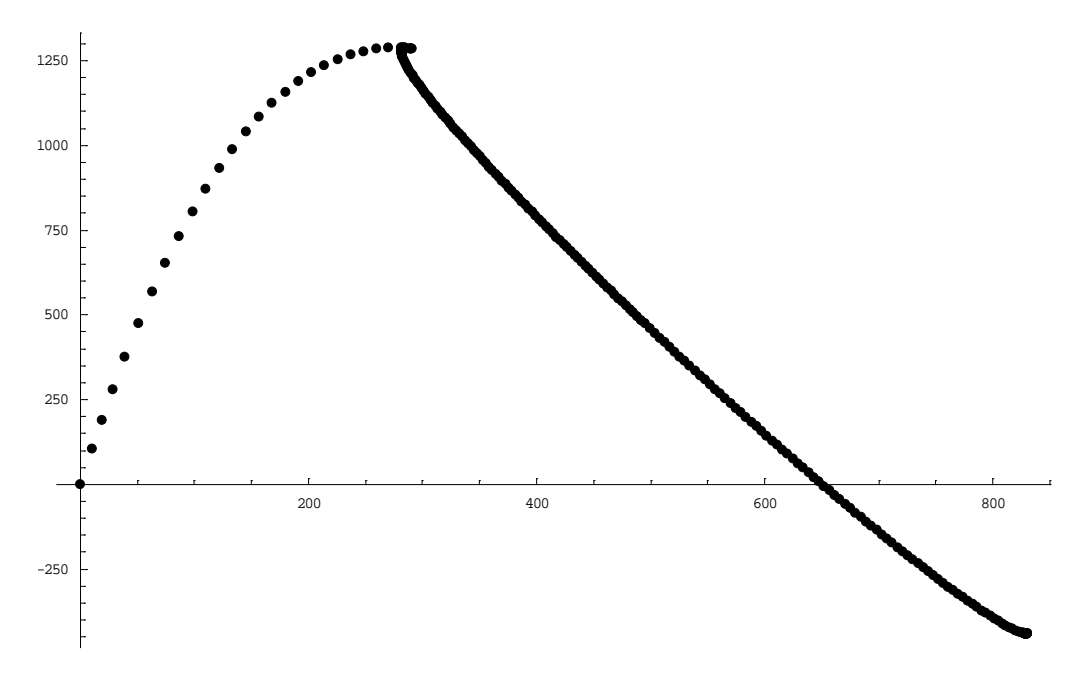

Figura 26: Gráfica  $\delta y$  -  $\lambda$  según nuestro código para el caso de carga centrada.

Descenso del punto de aplicación de la carga - Carga aplicada.

Como puede verse en la figura 26, en el punto de pandeo parece como si la trayectoria de equilibrio retornase hacia atrás y buscase el camino de bifurcación más o menos lineal. Al final, por más que aumentemos el nº máximo de iteraciones, el código oscila y no es capaz de seguir más allá del último punto encontrado.

Si además de la carga anterior introducimos un par de fuerzas perturbadoras, el resultado es el que se muestra en la figura 28 (la perturbación se introduce según se indica en la figura 27 como un par de fuerzas de igual módulo y sentido contrario, las cuales actúan en puntos simétricos respecto del punto central del arco y de forma que el resultado de estas equivale a un par aplicado en el nodo central el cual obliga al arco a adoptar una geometría deformada no simétrica).

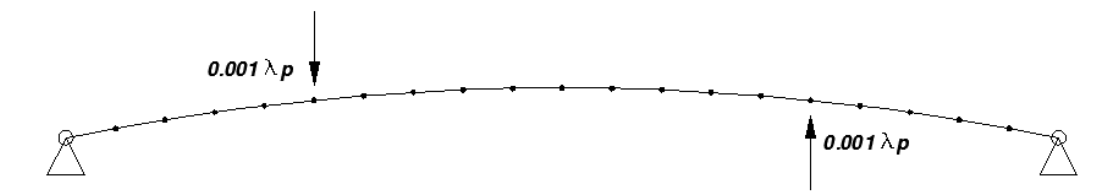

Figura 27: Introducción de las fuerzas perturbadoras.

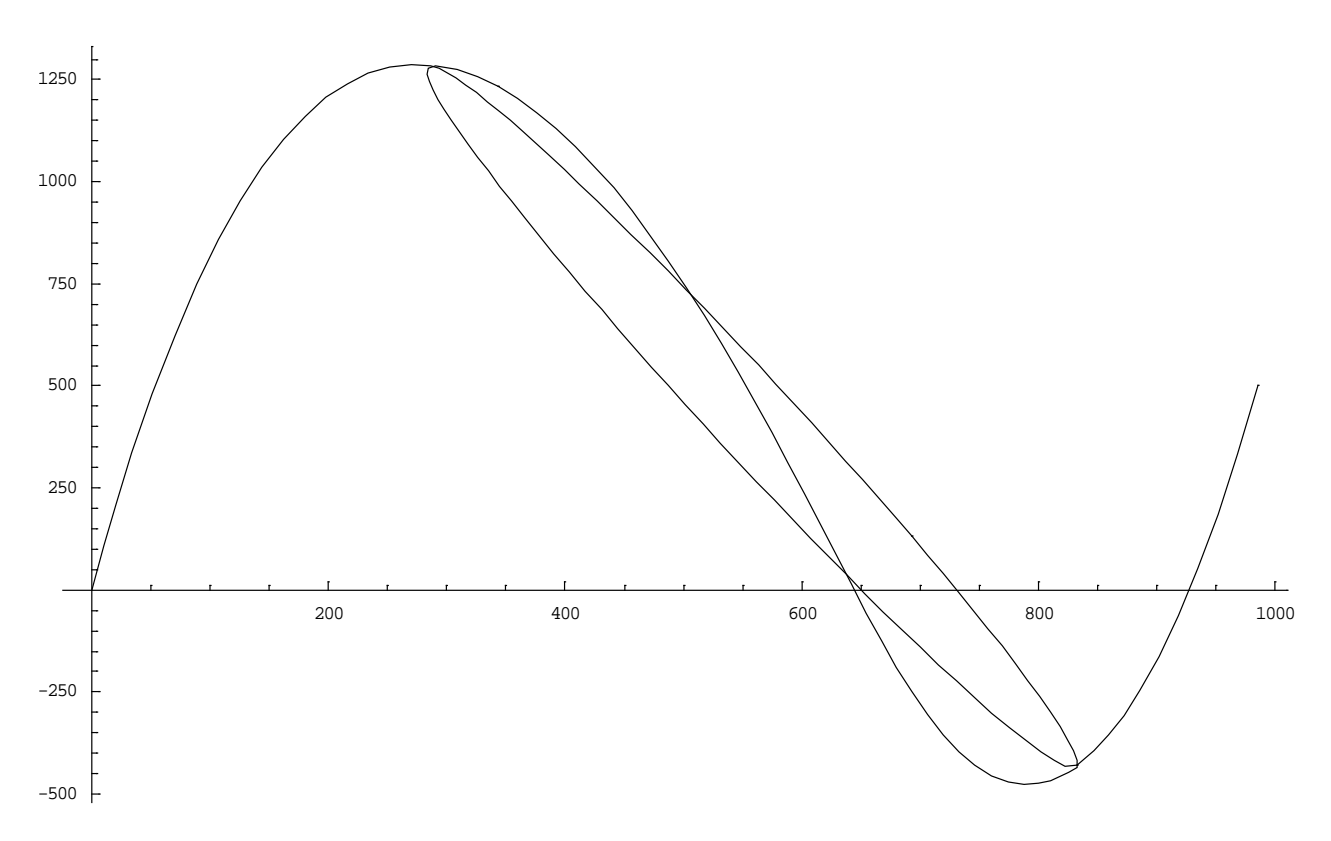

Figura 28: Gráfica  $\delta y$  -  $\lambda$  según nuestro código para el caso de carga centrada + cargas perturbadoras.

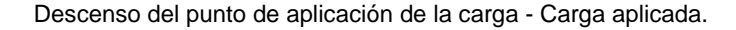

Volviendo a la figura 26 y comparándola con la figura 28, en el primer caso (caso de no introducir perturbación), la trayectoria de equilibrio que encuentra nuestro código es "la misma" y en la misma dirección que la obtenida en el segundo caso (caso en el que si se introduce perturbación). Según vemos en la figura 28, en el primer punto de bifurcación tenemos dos posibles trayectorias de equilibrio. En el caso de no perturbar, el código no encuentra la dirección correcta y se va por la dada en la figura 26. Notemos que en este punto de bifurcación las dos trayectorias posibles tienen tangentes o pendientes muy parecidas. Siguiendo el camino, aproximadamente en el punto (645, 50) volvemos a tener un punto de bifurcación o intersección de trayectorias aunque, en este caso, el código no da problemas. En este punto las tangentes a ambas trayectorias, aunque próximas, tienen mayor diferencia que en el primer caso. Al final de la trayectoria encontrada en el primer caso (sin perturbación), el código se encuentra en un problema similar teniendo que elegir el camino a seguir. En este caso el código se pierde (oscila) y no es capaz de continuar avanzando. En este último punto y según puede verse en la figura 28, las dos trayectorias tienen o presentan pendientes similares lo que hace que el código oscile.

Desde el punto de vista estructural, una cuestión fundamental es la determinación de las cargas críticas de pandeo de las estructuras analizadas. Como se observa en los ejemplos anteriores, estas cargas quedan determinadas al ver los puntos límites que aparecen en las trayectorias de equilibrio. A nosotros, nos interesa determinar el valor de la primera carga límite y con el código programado esto queda del todo resuelto. Así, en los siguientes ejemplos, vamos a determinar estas cargas límite para una serie de estructuras simples. Con dichas cargas límites (cargas críticas) podemos determinar la longitud de pandeo de las barras (pilares) cuestión esta de la mayor importancia y que no en todos los códigos comerciales se resuelve de forma adecuada.

#### <span id="page-42-0"></span>**6.5. Pilar simple.**

El quinto problema que resolvemos es el de un pilar metálico de sección variable formado con dos perfiles de acero laminado de la serie HEB.

En el plano de estudio, el pilar se encuentra empotrado en su base y libre en extremo superior. Cuenta con 2 tramos de igual altura (5+5 m) lo que hace una altura total de 10 m. Para el tramo inferior se dispone una HEB 300 y para el superior una HEB-200. Estos pilares cuentan con unas inercias de 25.170 y 5.696 cm<sup>4</sup> respectivamente y unas secciones de 149 y 78,1 cm<sup>2</sup> también respectivamente.

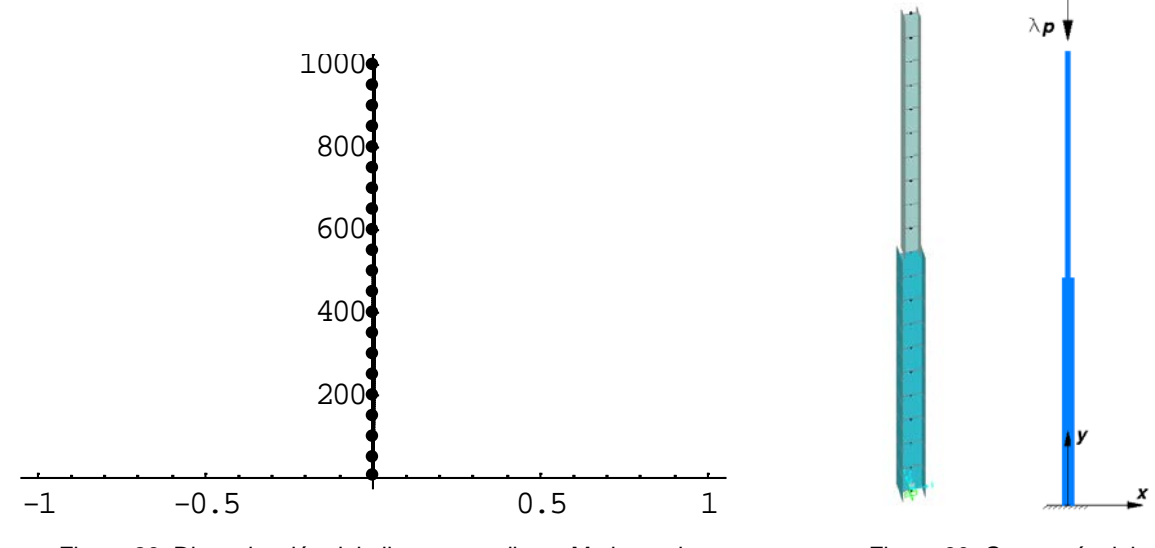

Se trata de determinar la carga vertical compresora que agota al perfil por pandeo.

Figura 29: Discretización del pilar en estudio en Mathematica Figura 30: Geometría del pilar

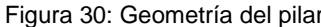

Según Timoshenko & Gere (ref. 13) este problema tiene la siguiente solución analítica.

$$
Tan [k_1 * l_1] * Tan [k_2 * l_2] = \frac{k_1}{k_2}
$$
 (\*\*)

con

,

$$
l_1 = longitude\ del\ tramo\ superior = 500\ cm
$$
  

$$
l_2 = longitude\ del\ trano\ inferior = 500\ cm
$$

$$
k_1 = \sqrt{\frac{P}{E * I_1}}
$$

$$
k_2 = \sqrt{\frac{P}{E * I_1}}
$$

Resolviendo con Excel la ecuación transcendente (\*\*) obtenemos un valor para la carga de pandeo de este pilar de 75.62 toneladas.

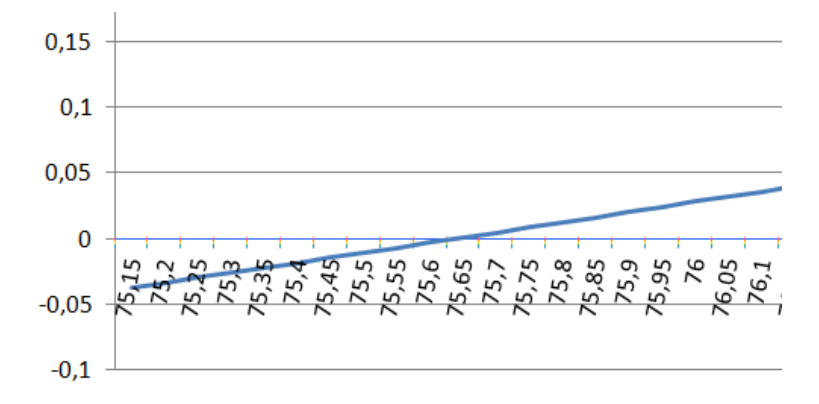

Figura 31: Solución de la ecuación transcendente

Para comparar este resultado analítico con el resultado dado por SAP, modelamos el problema en SAP, y una vez introducida la geometría, material y condiciones de contorno, cargamos el pilar en cabeza con una fuerza vertical compresora de 1.000 kg.

Resolviendo, obtenemos un factor de carga crítico de pandeo de 76,74. La figura 32 muestra este resultado.

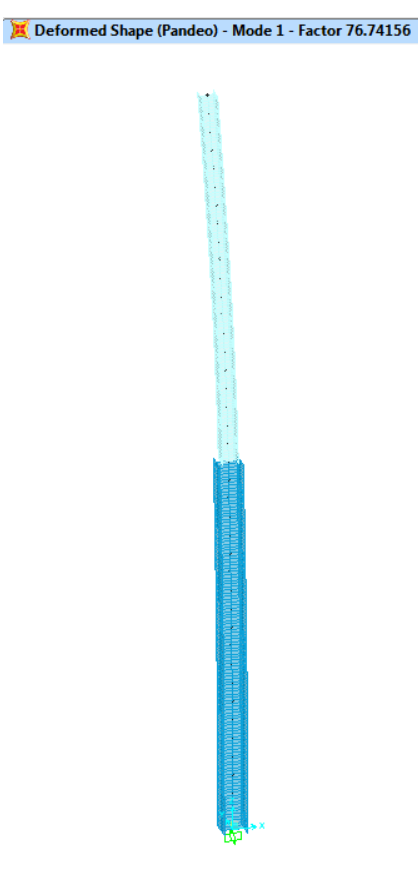

Figura 32: Carga critica de pandeo (en toneladas), proporcionada por SAP

Resolviendo con nuestro código, la carga de pandeo es de 75,59 toneladas, donde el valor crítico representa una aproximación puesto que no aparece un punto límite como tal, es decir, con pendiente horizontal en la curva. La siguiente figura muestra este resultado.

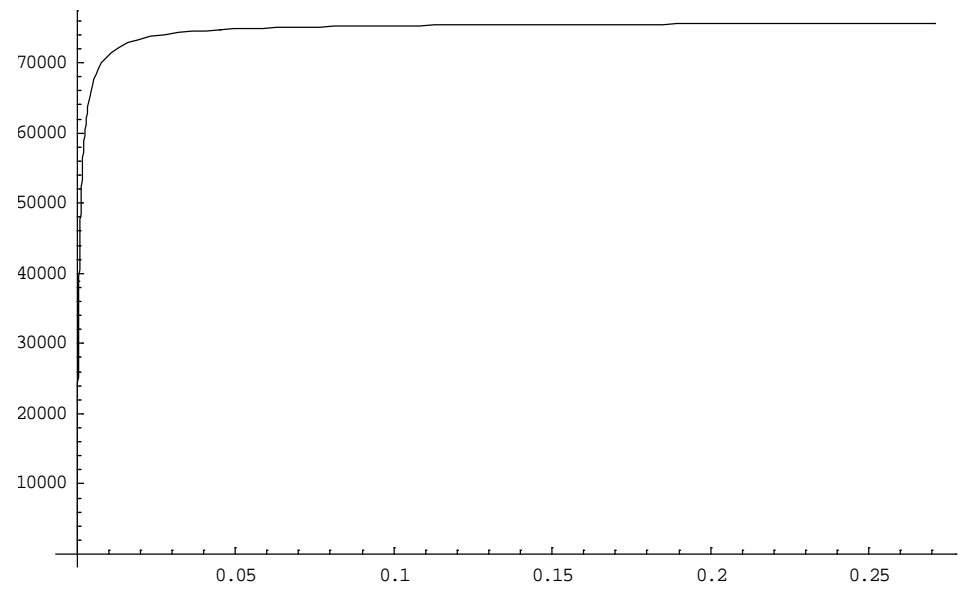

Figura 33: Gráfica  $\delta x$  -  $\lambda$  según nuestro código.

Desplazamiento horizontal del punto de aplicación de la carga - Carga aplicada.

La diferencia con SAP es de tan solo un 1,5%.

Al tratarse de un pilar de inercia variable, conociendo el valor de la carga crítica de pandeo, la longitud de pandeo de cada tramo del pilar se puede determinar aplicando las siguientes formulas.

$$
l_k = \sqrt{\frac{\pi^2 * E * I}{\boldsymbol{P}_{crit}}}
$$

y de ahí

$$
\beta = \frac{l_k}{l}
$$

En este caso, la longitud de pandeo del tramo superior vale

$$
l_{k,HEB-200} = \sqrt{\frac{\pi^2 * E * I}{\mathbf{P}_{crit}}} = \sqrt{\frac{\pi^2 * 2100000 * 5696}{75590}} = 1.249,7 \text{ cm}
$$

lo que da un  $\beta_{HEB-200}$  de

$$
\beta_{HEB-200} = \frac{1.249,7}{500} = 2,50
$$

Para el tramo inferior

$$
l_{k,HEB-300} = \sqrt{\frac{\pi^2 * E * I}{\mathbf{P}_{crit}}} = \sqrt{\frac{\pi^2 * 2100000 * 25170}{75590}} = 2.627,1 \text{ cm}
$$

lo que da un  $\beta_{HEB-300}$  de

$$
\beta_{HEB-300} = \frac{2.627,1}{500} = 5.25
$$

Los valores de las longitudes de pandeo de los dos tramos del pilar no tienen correspondencia con la longitud de pandeo global del pilar la cual queda desconocida. Estas longitudes de pandeo de los tramos del pilar son resultados auxiliares del cálculo de este que permiten evaluar las esbelteces  $\lambda$  con las que en la práctica, se efectúa la comprobación de la sección de cada tramo.

$$
\lambda_{HEB-200} = \frac{l_{k,HEB-200}}{i_{zz,HEB-200}} = \frac{1.249,7}{8,54} = 146,3
$$

$$
\lambda_{HEB-300} = \frac{l_{k,HEB-300}}{i_{zz,HEB-300}} = \frac{2.627,1}{12,997} = 202,13
$$

donde  $i_{zz, perfil}$  es el radio de giro del perfil en el plano considerado, dato este obtenido de prontuario.

Nota: Aunque la esbeltez y el factor de carga se denotan con la misma letra  $\lambda$ , son cosas distintas.

#### <span id="page-46-0"></span>**6.6. Pórtico plano.**

El sexto problema que resolvemos es el de un pórtico plano de un vano y una altura obtenido del ejemplo que figura en el libro *Estructuras de acero (vol. 1)* de *Argüelles*, en el que se obtiene mediante cálculo matricial la carga crítica de pandeo de éste. En el libro, la rigidez de la estructura se afecta mediante la matriz de rigidez geométrica.

Según el texto la geometría del pórtico es la siguiente. Tiene su apoyo izquierdo empotrado a la cimentación y el derecho se encuentra articulado. Los apoyos no se encuentran al mismo nivel estando el apoyo derecho 1 m por debajo del apoyo izquierdo. El poste derecho presenta una altura de 5 m y el dintel tiene una longitud de 5 m. Todos los perfiles del pórtico son perfiles metálicos en acero S275JR laminados en caliente HEB-200. Estos perfiles cuentan con una sección de 78,1 cm<sup>2</sup> y una inercia en su eje fuerte de 5.696 cm $^4$ . El acero tiene un módulo de elasticidad de 2.100.000 kp/cm $^2$ .

El resultado obtenido por Argüelles para el  $\lambda_{\text{crit}}$  es

$$
\lambda_{\rm crit}=9{,}10
$$

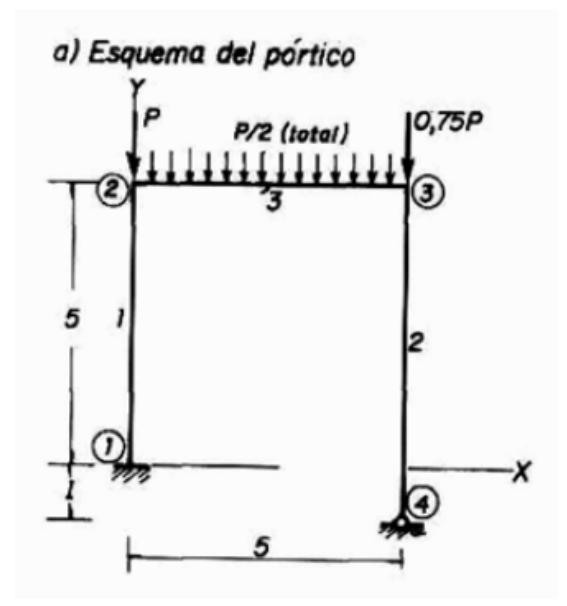

Figura 34: Geometría del pórtico y cargas. Referencia Argüelles.

Al objeto de establecer una comparativa de resultados, el pórtico lo simulamos también en el programa comercial SAP-2000. Respecto del programa SAP, dado que este utiliza únicamente Newton-Raphson con control de fuerzas o desplazamientos en la búsqueda del equilibrio, con él, solo podemos determinar la carga crítica de pandeo y no podemos ir más allá. No obstante, este dato es el más importante desde el punto de vista de la seguridad estructural y será un buen dato para establecer la comparación de resultados.

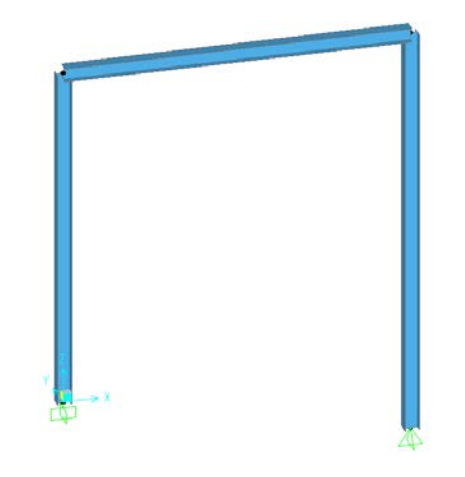

Figura 35: Geometría del modelo en SAP-2000.

El pórtico lo cargamos según la figura 34, con un valor para  $P$  de

$$
\boldsymbol{P}=-20.000\text{ kg}
$$

Tras un análisis plano en SAP, obtenemos que la carga de pandeo del pórtico vale:

$$
\lambda_{\rm crit}=8{,}89
$$

Es decir, tendríamos que multiplicar las cargas por 8,89 para que el pórtico colapsase por pandeo. La diferencia con el resultado obtenido por Argüelles puede deberse entre otras causas a que SAP emplea para su formulación elementos finitos.

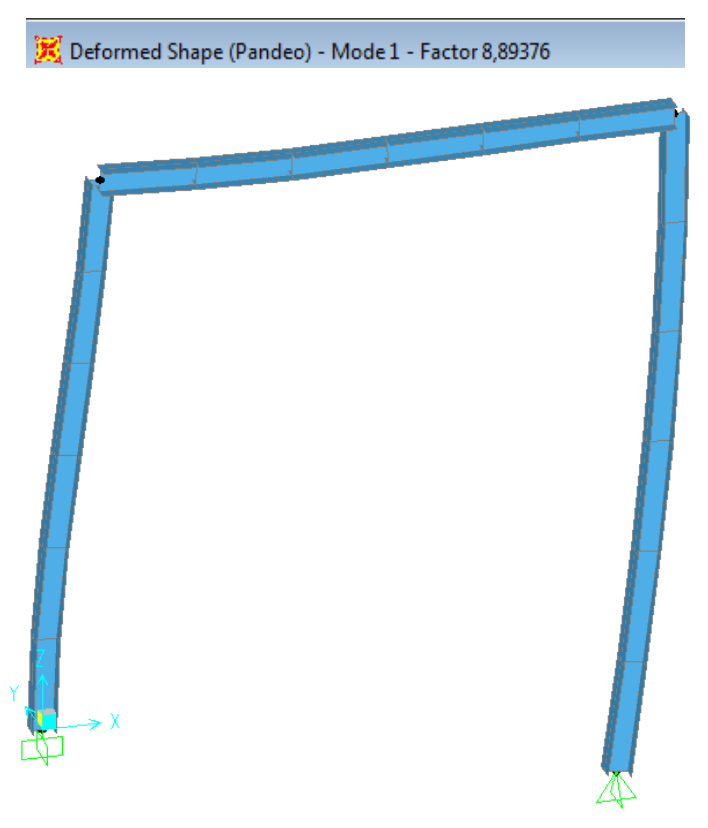

Figura 36: Carga crítica de pandeo con SAP-2000.

Con nuestro código, una vez introducidos el tipo de material, geometría, condiciones de contorno, propiedades de las secciones, cargas…, el resultado es el siguiente.

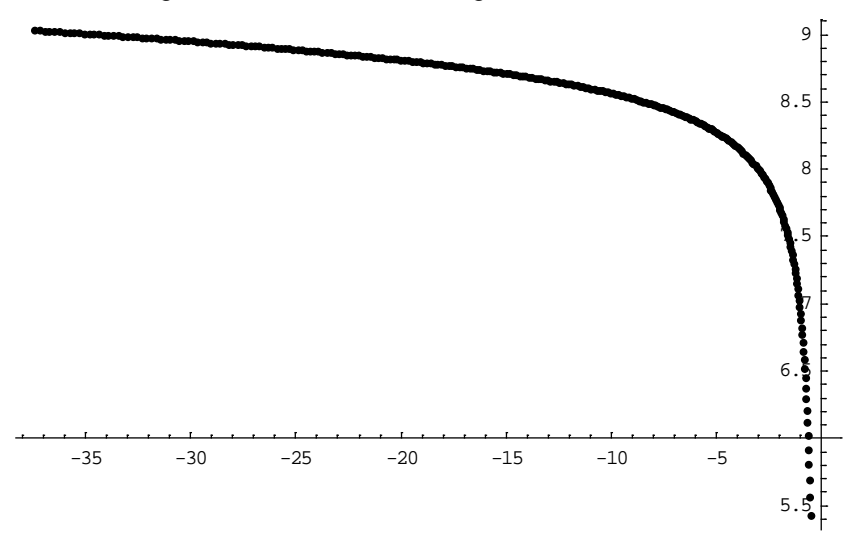

Figura 37: Carga crítica con nuestro código.

Desplazamiento vertical de la esquina superior izquierda (punto de control) - Carga aplicada.

La figura 37 muestra el valor de  $\lambda$  frente al desplazamiento vertical del punto superior izquierdo del pórtico. Tal y como podemos ver en la figura, el valor obtenido de  $\lambda = 9.03$  es algo superior al obtenido con SAP y algo inferior al obtenido para este caso por Argüelles. Esto puede deberse al hecho de que SAP divide internamente las diferentes barras a la vez que la formulación de los elementos es distinta al ser, como ya hemos comentado previamente, con elementos finitos. En la figura 37 podemos ver que la trayectoria de equilibrio de la estructura ha de hacerse horizontal con tangente en torno al valor de  $\lambda_{crit}$  = 9,1 que es el valor dado por Argüelles.

Lógicamente en el cálculo de estructuras, una de las limitaciones existentes es la deformación de estas. Las estructuras tienen que proveer cierta sensación de bienestar y esto se consigue limitando sus deformaciones a valores normativos. En este último caso vemos que para cuando la carga se aproxima a la carga de pandeo, la deformación vertical del punto de control (esquina superior izquierda) es de 35 cm lo cual, desde el punto de vista estructural es del todo inasumible, advirtiendo además que para esta deformación, la falla de la estructura puede llegar con anterioridad como consecuencia del estado tensional sobre las diferentes piezas (nuestro análisis es elástico lineal). Así, en este caso y con un nº máximo de incrementos de carga de 300, nuestro código no ha encontrado todavía el punto en el que la estructura pierde su rigidez y por lo tanto el valor aportado es un valor aproximado que podría mejorarse aumentando el nº máximo de incrementos pero que en este caso y por la deformación observada, carece de sentido.

Con el valor de  $\lambda$  obtenido, podemos determinar las longitudes de pandeo de los pilares a través de la expresión

$$
\boldsymbol{P}_{crit} = \lambda_{crit} \ \boldsymbol{N}
$$

que junto con

$$
\boldsymbol{P}_{crit} = \frac{\pi^2 * \mathbf{E} * \mathbf{I}}{l_k^2}
$$

podemos deducir el valor de la longitud de pandeo de los pilares  $l_k$ . En la ecuación anterior N es el axil que obra en cada uno de los pilares.

$$
l_k = \sqrt{\frac{\pi^2 * E * I}{P_{crit}}} = \sqrt{\frac{\pi^2 * E * I}{\lambda_{crit} N}} \qquad \Rightarrow \qquad l_k = \beta * l
$$

y por tanto

$$
\beta = \frac{l_k}{l}
$$

En este caso, el β del pilar de la izquierda vale

$$
\beta_{izq} = 1,444
$$

y para el pilar de la derecha

$$
\beta_{\text{dch}} = 1.338
$$

NOTA: estos resultados están obtenidos en base a  $\lambda_{crit} = 9.1$ ,  $N_{izq} = 24.875 k p$ ,  $N_{dch} = 20.126 k p$ ,  $l_{izq} = 500 \, cm \, y \, l_{dch} = 600 \, cm.$ 

\*\*\*\*\*\*\*\*\*\*\*\*\*\*\*\*\*\*\*\*\*\*\*\*\*\*\*\*\*\*\*\*\*\*\*\*\*\*\*\*\*\*\*\*\*\*\*\*\*\*\*\*\*\*\*\*\*\*\*\*\*\*\*\*\*\*\*\*\*\*\*\*\*\*\*\*\*\*\*\*\*\*\*\*\*\*\*\*\*\*\*\*\*\*\*\*\*\*\*\*\*\*\*\*\*\*\*

## <span id="page-50-0"></span>**7. FUNCIONAMIENTO DEL PROGRAMA.**

El código funciona de la siguiente manera.

En primer lugar se define el material del que están formadas las barras de la estructura. Para ello se emplea la variable *me* (*módulo de elasticidad*), la cual es una constante del problema. En este particular al tratarse de acero el módulo de elasticidad que empleamos es

$$
me = 2.141.404 \text{ kg/cm}^2
$$

En segundo lugar definimos la geometría de la estructura a analizar. Para ello introducimos las coordenadas de los puntos de la estructura (en el siguiente ejemplo las jácenas de la estructura se modelan con un único elemento barra, los pilares inferiores con tres y los superiores con dos). Así, la estructura tiene un total de 13 barras (b=13) y 13 nudos (n=13).

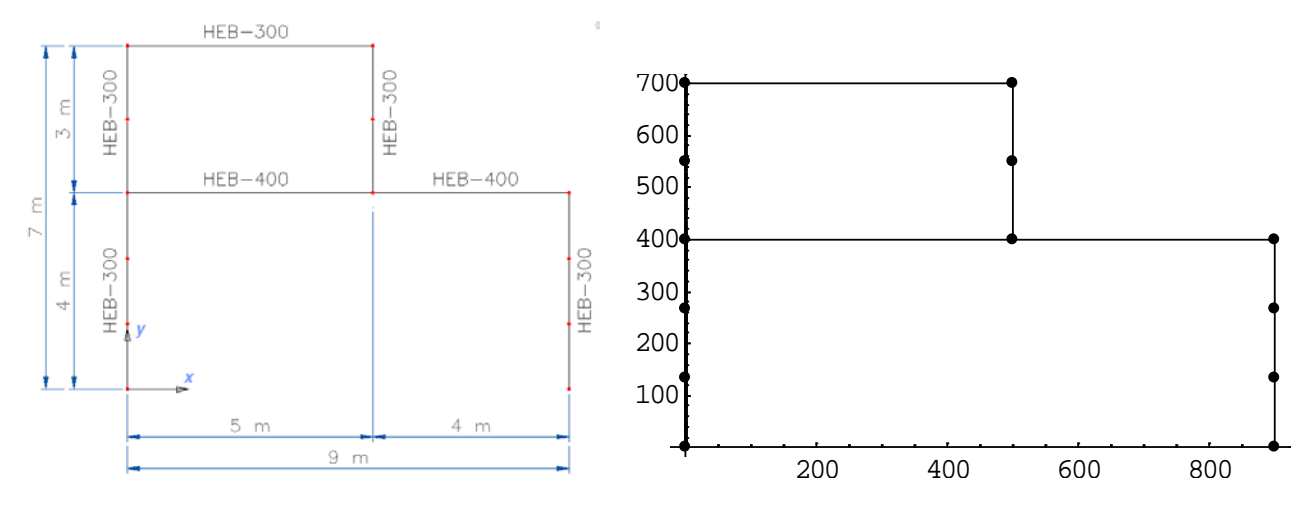

Figura 38: Geometría del pórtico a estudiar. Figura 39: Geometría pórtico en Mathematica.

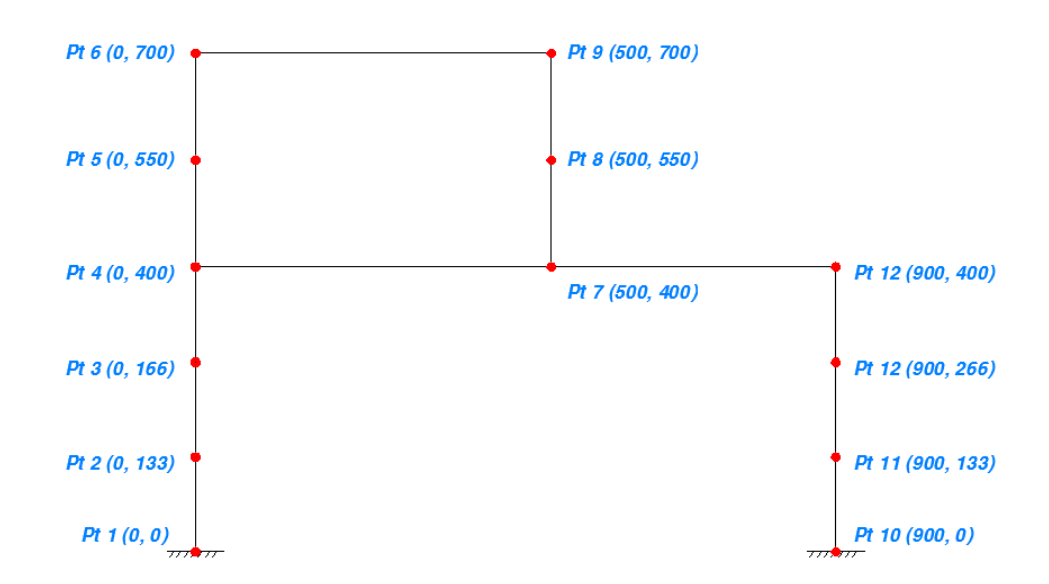

Figura 40: Coordenadas (en cm) de los puntos de la estructura.

Los puntos de introducen mediante la definición de las siguientes variables

 $x0_i$  e  $y0_i$  con  $i = 1, 2, 3, ..., n$ 

Como ejemplo, en este caso tenemos

 $x0_1 = 0$  ;  $y0_1 = 0$  $x0_3 = 0$  ;  $y0_3 = 266$ 

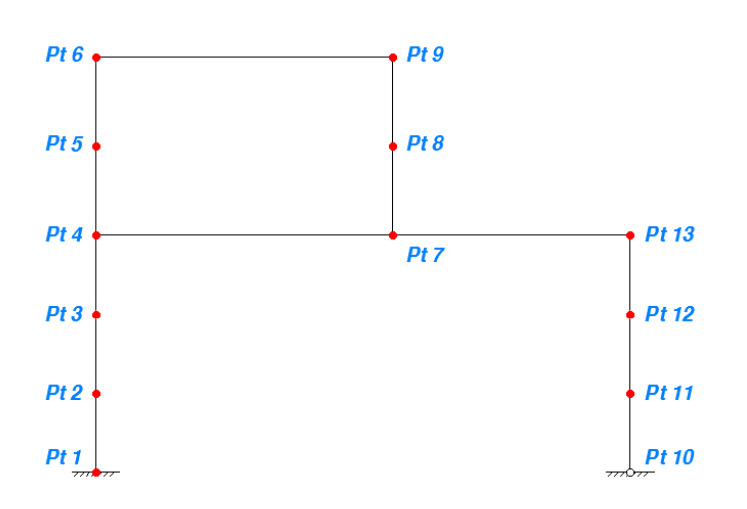

Figura 41: Numeración de los puntos de la estructura.

Para definir los extremos de las *b* barras, se definen las variables *barra<sub>i</sub>* como un vector de dos componentes cuya primera componente es la numeración del punto inicial de la barra y la segunda componente es la numeración del punto final.

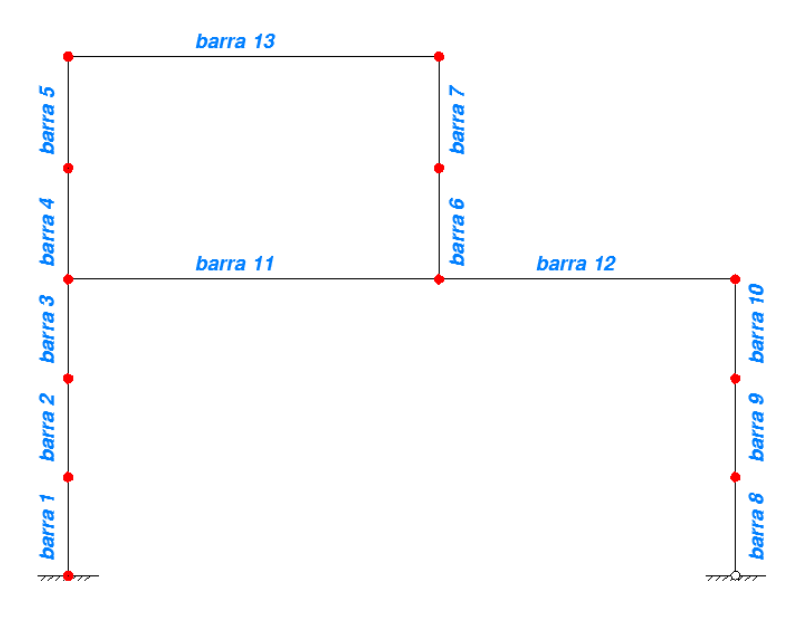

Figura 42: Numeración de las barras de la estructura.

**barra**<sub>i</sub> = {a, b} con 
$$
i = 1, 2, 3 ... b
$$

En este ejemplo

 $\bm{barra}_1 = \{1, 2\}$ **barra**<sub>7</sub> = {8, 9}

Se definen las condiciones de contorno mediante la variable  $Nc$ . En este caso los puntos unidos a cimentación son el 1 y el 10. El punto 1 está empotrado y el 10 está articulado.

Al tratarse de un estudio plano, cada punto (nodo) tiene tres posibles componentes de desplazamiento que son  $\delta x$ ,  $\delta y$  y el giro  $\theta$ . Para este ejemplo en el que tenemos 13 puntos, esto hace un total de 39 componentes de desplazamiento.

El grado de indeterminación cinemática de la estructura son precisamente esas 39 componentes menos las componentes de desplazamiento impedidas. En este ejemplo, las componentes de desplazamiento impedidas son los movimientos  $\delta x$ ,  $\delta y$  y el giro  $\theta$  del punto 1 y los movimientos  $\delta x$ ,  $\delta y$  del punto 10.

La variable Nc se define como un vector de dimensión igual al nº de grados de libertad coartados en la estructura y que nos permite conocer las restricciones de la misma. En este ejemplo en particular esta variable es un vector de 5 componentes y resulta ser

$$
Nc = \{1, 2, 3, 28, 29\}
$$

El vector  $Nc$  así definido nos indica sin posibilidad de error las ligaduras de la estructura.

Por otro lado, la variable DNc se define como un vector de dimensión igual al grado de indeterminación cinemática de la estructura y nos indica los grados de libertad en la misma. En este ejemplo, este vector tiene 16 componentes y resulta ser

 $DNC = \{4, 5, 6, 7, 8, 9, 10, 11, 12, 13, 14, 15, 16, 17, 18, 19, 20, 21, 22, 23, 24, 25, 26, 27, 30, 31, 32, 33, 34, 35, 36, 37, 38, 39\}$ 

A continuación se definen las propiedades de sección e inercia de cada barra, asignando valores numéricos (\*\*\*\*) a las variables siguientes  $\Omega_i$  y  $m_i$  respectivamente. En nuestro ejemplo:

$$
\Omega_i = 149 \text{ cm}^2 \qquad i = 1, 2, 3, 4, 5, 6, 7, 8, 9, 10, 13
$$
\n
$$
\Omega_{11} = \Omega_{12} = 198 \text{ cm}^2
$$
\n
$$
m_i = 25670 \text{ cm}^4 \qquad i = 1, 2, 3, 4, 5, 6, 7, 8, 9, 10, 13
$$
\n
$$
m_{11} = m_{12} = 57680 \text{ cm}^4
$$

Para la introducción de cargas se define un vector de cargas básicas  $Pa$  de tantas componentes como grados de libertad tiene la estructura. Por cada punto no coaccionado tenemos tres posibles componentes de fuerza que son *Fx*, *Fy* y *M*. Así, el vector de cargas tiene la dimensión del vector *DNc*.

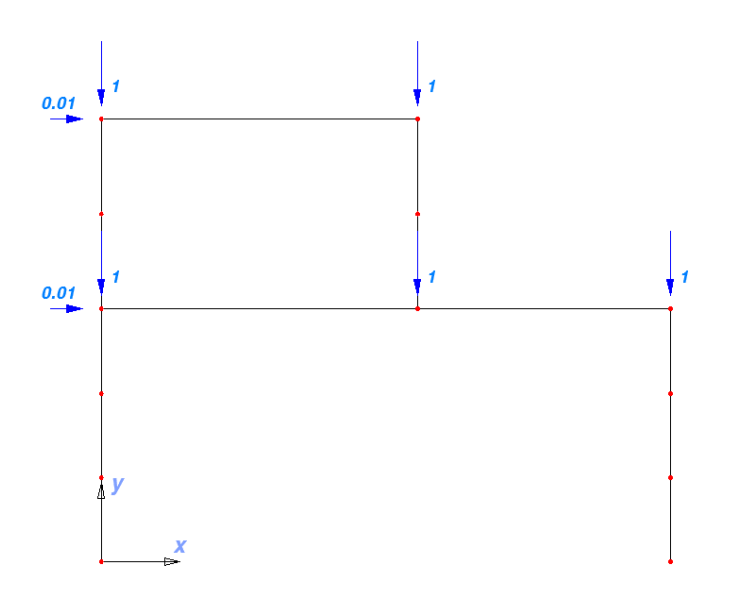

Figura 43: Estado de cargas básicas (*Pa*) sobre la estructura.

Con las cargas apuntadas en la figura 43,  $Pa$  toma la forma siguiente:

 $P\mathbf{a} = \{0, 0, 0, 0, 0, 0, 0.01, -1, 0, 0, 0, 0, 0.01, -1, 0, 0, -1, 0, 0, 0, 0, 0, -1, 0, 0, 0, 0, 0, 0, 0, 0, -1, 0, 0\}$ 

Notemos que las cargas básicas están referidas a los ejes globales. El nº en rojo del vector  $Pa$ , es el momento externo aplicado en el punto 10, que es nulo.

Con los datos introducidos, se resuelve linealmente la estructura obteniendo un vector de desplazamientos  $U$  que en nuestro caso toma el valor que se indica la tabla de resultados siguiente. Este vector de desplazamientos o movimientos de los puntos de la estructura, también está referido a los ejes globales. Para ello se ha tenido que montar la matriz de rigidez global de la estructura  $K$  y resolver el sistema de ecuaciones

$$
K U = Pa
$$

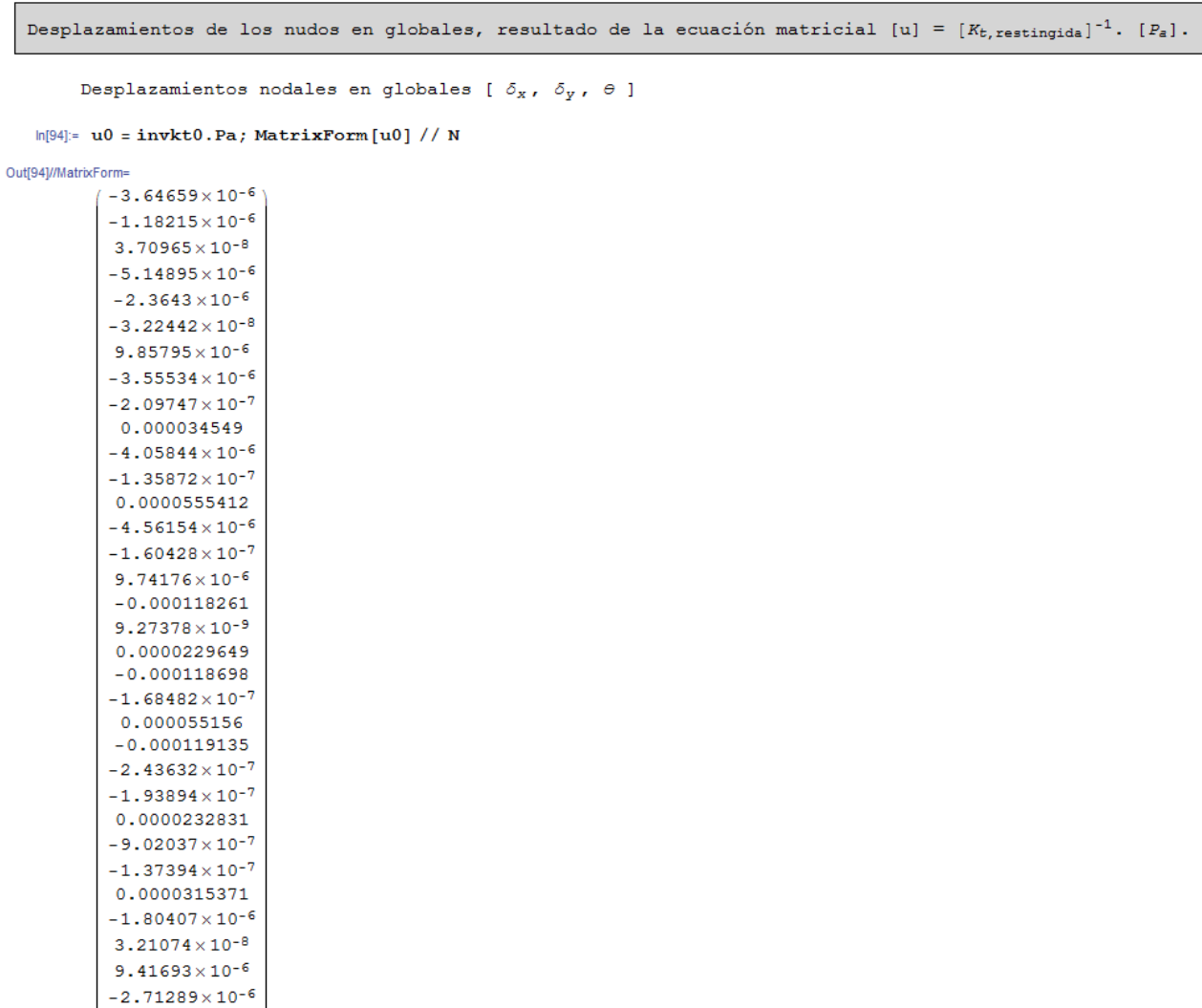

Tabla 1.

 $3.17162 \times 10^{-7}$ 

Según vemos en el resultado, para este estado básico de carga, el movimiento horizontal del punto 6 (punto de control) vale 0,0000555412 cm.

Para resolver el problema no lineal, se definen una serie de parámetros los cuales van a gobernar el análisis. Estos parámetros son los siguientes:

• Exponente  $(y)$  para la actualización de la longitud del arco (Ec53)

 $\gamma = 0.5$ 

• Nº de iteraciones deseadas  $(\theta_{des})$  en cada salto de carga, para la actualización de la longitud del arco (Ec53)

$$
\theta_{des}=5
$$

 $\bullet$  Valor inicial del parámetro de carga ( $\lambda$ ), para el cálculo del vector de carga inicial

 $\lambda = 100$ 

• Valor de la variable  $(tol)$ , la cual indica cuando se alcanza la convergencia

$$
tol=0.001
$$

Valor de la variable (*itera*<sub>1</sub>), la cual indica el nº máximo de iteraciones permitido dentro de un salto de carga

$$
itera_1=40
$$

Valor de la variable ( $\phi_{max}$ ), la cual indica el nº máximo de saltos de carga que van a realizarse en el análisis.

$$
\phi_{max}=120
$$

Se define la variable (Control). Con esta variable se indica el punto de la estructura sobre el que se quiere hacer el seguimiento de uno de sus grados de libertad. En este caso la trayectoria de equilibrio que queremos seguir es la del desplazamiento horizontal del punto 6 de la estructura. Así:

$$
Control = 6
$$

Se define la variable ( $\Delta U_{\phi}$ ). Esta variable es un vector nulo de tantas componentes como grados de libertad tiene la estructura (34) y representa el desplazamiento acumulado al inicio del primer salto de carga. Este vector se va actualizando durante el proceso iterativo dentro de cada salto de carga.

Δ = {0, 0, 0, 0, 0, 0, 0, 0, 0, 0, 0, 0, 0, 0, 0, 0, 0, 0, 0, 0, 0, 0, 0, 0, 0, 0, 0, 0, 0, 0, 0, 0, 0, 0}

Se define la variable (cont<sub>2</sub>). Es simplemente un contador que nos marca el nº de iteraciones que llevamos dentro de un salto de carga. Inicialmente, al principio de cada salto de carga

$$
cont_2=0
$$

Asignados los valores numéricos a los parámetros o variables anteriores, se procede a calcular en primer lugar la carga inicial que actúa sobre la estructura. Esto se hace definiendo el vector PPaa que se calcula como

#### $PPaa = \lambda * Pa$

El parámetro de carga λ, va variando a medida que avanza el análisis.

En segundo lugar, se calcula de forma lineal el vector de desplazamientos de la estructura para ese estado inicial de carga. Se calcula la primera predicción para el vector de desplazamientos dentro del primer salto de carga

$$
\Delta U_1^0 = \lambda * U
$$

A continuación, el programa evalúa la longitud inicial de arco haciendo uso de la ecuación Ec48

$$
\Delta l = \lambda * \sqrt{(\Delta \mathbf{U}_1^0)^T \, \Delta \mathbf{U}_1^0}
$$

Se define la variable *Trayectoria*. Esta variable nos va a permitir acumular los puntos (δx, λ) en el equilibrio al final de cada salto de carga y así poder luego trazar la gráfica del camino de equilibrio. Inicialmente y en este caso particular definimos esta variable como

$$
Trayectoria = \{\{0, 0\}\}\
$$

que representa el punto inicial de la trayectoria que deseamos obtener. Inicialmente para  $\lambda = 0$  (con la estructura descargada), el desplazamiento horizontal del punto 6 es nulo ( $\delta x = 0$ ).

Conocido el vector de desplazamientos dado por la predicción  $\Delta U_1^0$ , para iniciar el análisis no lineal se procede a recalcular la geometría de la estructura a través de la definición de las variables siguientes

$$
x_i = x0_i + \delta x_i \qquad i = 1, 2, \dots, n
$$

e

$$
y_i = y0_i + \delta y_i \qquad i = 1, 2, \dots, n
$$

Con esta nueva geometría, se evalúan las nuevas longitudes  $(L_i)$  de las barras y los nuevos ángulos  $(\beta_i)$ que cada una de las barras forma con el eje x global.

$$
L_j = \sqrt{(y_b - y_a)_j^2 + (x_b - x_a)_j^2} \qquad j = 1, 2, ..., b
$$

y

$$
\beta_j = Arctag \frac{(y_b - y_a)_j}{(x_b - x_a)_j} \qquad j = 1, 2, ..., b
$$

Calculadas las nuevas longitudes y ángulos, pasamos a calcular con la Ec78 las matrices  $B_i$  de cada una de las barras.

De este modo, a partir de la ecuación Ec76, se puede evaluar para cada una de las barras el vector de movimientos

$$
\delta \overline{\boldsymbol{p}}_j = \begin{bmatrix} \delta \overline{\mathbf{u}} \\ \delta \overline{\theta}_1 \\ \delta \overline{\theta}_2 \end{bmatrix}_j = \boldsymbol{B}_j \, \delta \boldsymbol{U}_j
$$

donde

$$
\delta \boldsymbol{U}_j = \{ \delta x_j^a, \delta y_j^a, \theta_j^a, \delta x_j^b, \delta y_j^b, \theta_j^b \}
$$

con a y b la numeración de los nudos extremos de la barra.

Con el vector de movimientos de cada barra y a través de la ecuación Ec84, calculamos para cada barra el vector de fuerzas internas  $\overline{\boldsymbol{Q}}_i$ .

$$
\overline{\boldsymbol{Q}}_j = \begin{bmatrix} \mathbf{N} \\ \mathbf{M}_1 \\ \mathbf{M}_2 \end{bmatrix}_j = \boldsymbol{C} \, \overline{\boldsymbol{p}}_j
$$

Estas fuerzas internas están referidas a los ejes locales de la barra. Haciendo uso de la ecuación Ec82, obtenemos los vectores de fuerzas internas  $(Q)$  de cada una de las barras pero, referidas estas a las coordenadas globales.

$$
\boldsymbol{Q}_j = \begin{bmatrix} \mathbf{N}^* \\ \mathbf{M}_1^* \\ \mathbf{M}_2^* \end{bmatrix}_j = \boldsymbol{B}_j^T \ \overline{\boldsymbol{Q}}_j
$$

Conocidos estos vectores, sumando adecuadamente las componentes de todas las barras que concurren en un nudo, podemos montar el vector de fuerzas internas de toda la estructura VFnod, vector que tendrá la

misma dimensión que el vector de fuerzas externas y lo que nos permite definir el vector de fuerzas residuales ( $VRes$ ) como sigue.

#### $VRes = PPaa - VFnod$

Una vez calculado el vector residuo, se determina la norma euclídea de este definiendo la variable residuo  $(Res).$ 

$$
Res = ||PPaa-VFnod||
$$

Si la variable  $Res$  es menor que la variable  $tol$  entonces se sale del salto de carga (inicialmente el 1) y se procede a evaluar una nueva longitud de arco y un nuevo valor para el parámetro de carga  $\lambda$ .

Lo normal es que en la primera iteración de un salto de carga (etapa de predicción), el residuo sea mayor que la tolerancia y tengamos que iterar hasta encontrar "el equilibrio". En tal caso, conocido el valor del residuo ( $Res$ ) y si este es mayor que la tolerancia ( $tol$ ) se procede a calcular mediante la ecuación Ec97 las matrices de rigidez tangente de cada una de las b barras. Calculadas estas, se ensamblan y se construye la matriz de rigidez tangente de toda la estructura (Ec98).

Como no existe todavía equilibrio entre fuerzas internas y externas tenemos que encontrar un nuevo valor del vector de desplazamientos lo que modifica a su vez el vector de fuerzas internas dado que este depende del estado de desplazamientos de la estructura que es lo que hace que el problema sea no lineal.

Para encontrar el nuevo desplazamiento de la estructura se calcula la inversa de la matriz de rigidez tangente ( $invkt$ ) y se calculan los siguientes vectores de acuerdo a lo apuntado en las ecuaciones Ec38 a Ec46.

En primer lugar, de la ecuación Ec40 se determina el vector  $U_1$  como

$$
U_1 = invkt \text{ } VRes
$$

y el vector  $U_2$  como

$$
U_2 = invkt\ Pa
$$

que como vemos representa el desplazamiento producido en la estructura por las fuerzas básicas  $Pa$ .

Por otro lado se calculan los coeficientes  $a_1$ ,  $a_2$  y  $a_3$  del desarrollo de la ecuación Ec45

$$
a_1 = \mathbf{U}_2 \cdot \mathbf{U}_2
$$

$$
a_2 = 2 * (\Delta \mathbf{U}_{\phi} + \mathbf{U}_1) \cdot \mathbf{U}_2
$$

$$
a_3 = (\Delta \mathbf{U}_{\phi} + \mathbf{U}_1) \cdot (\Delta \mathbf{U}_{\phi} + \mathbf{U}_1) - \Delta s^2
$$

donde  $\Delta U_{\phi}$  representa el desplazamiento acumulado dentro del caso de carga  $\phi$ .

Conocidos los valores de  $a_1$ ,  $a_2$  y  $a_3$ , se resuelve la ecuación

$$
a_1(\delta\lambda)^2 + a_2 \delta\lambda + a_3 = 0
$$

y mediante las ecuaciones Ec46, se decide el valor que se toma del incremento de  $\lambda$ .

Con esto, se actualizan las variables del problema

$$
\lambda = \lambda + \delta \lambda
$$
  
**PPaa** =  $\lambda * \textbf{Pa}$ 

y

$$
\Delta U = U_1 + \delta \lambda * U_2
$$

con lo que el desplazamiento acumulado en el salto de carga pasa a ser

$$
\Delta U_{\phi} = \Delta U_{\phi} + \Delta U
$$

y el desplazamiento total

$$
U = U + \Delta U
$$

Con este desplazamiento, se procede como antes. Se actualiza nuevamente la geometría de la estructura, se calculan el nuevo ángulo que forman cada una de las barras con el eje *x* global, se evalúan para este estado de desplazamiento el vector de fuerzas internas, se obtiene el nuevo valor de la variable residuo (Res), y en el caso de que

$$
Res < tol \qquad o\ bien \qquad cont_2 \geq iter\ a_1
$$

nos salimos del salto de carga actual y pasamos a actualizar el valor de las variables. Antes de hacer esto el código almacena en la variable *trayectoria* el par ( $x_{Control}$ ,  $\lambda/1000$ ).

$$
Trayectoria = \{\{0, 0\}, \{x_{control}, \lambda/1000\}\}\
$$

En el primer caso ( $Res < tol$ ), salimos del salto de cargas porque hemos llegado a la convergencia. En el segundo caso salimos porque han tenido lugar más iteraciones de las marcadas por la variable *itera*<sub>1</sub>. Esto hay que controlarlo a la hora de ver la solución puesto que este hecho indica que no se ha alcanzado la convergencia y por lo tanto los puntos obtenidos para la gráfica de la trayectoria no son válidos.

Si ha convergido adecuadamente (con  $cont<sub>2</sub> < itera<sub>1</sub>$ ), como ya se ha dicho, salimos del salto de carga actual y pasamos a evaluar el nuevo valor para las variables que en este caso es el nuevo valor de la longitud de arco y el nuevo valor del parámetro de carga. De acuerdo al artículo de Kotronis y Collin, el nuevo valor de la longitud del arco se evalúa mediante la ecuación Ec53

$$
\Delta s_{\phi} = \Delta s_{\phi-1} \left( \frac{\theta_{des}}{\theta_{i-1}} \right)^{\gamma}
$$

con  $\phi$  igual al salto de carga.

Calculado el nuevo valor de la longitud de arco, se calcula el vector de desplazamientos producido por las fuerzas externas básicas atendiendo a la rigidez actual de la estructura como

$$
\delta 1 = invkt\ Pa
$$

El valor del incremento del parámetro de carga se determina entonces como

$$
\Delta\lambda = m * \frac{\Delta s}{\sqrt{\delta 1 \cdot \delta 1}}
$$

Donde *m* se toma 1 si el determinante de la matriz de rigidez tangente es positivo y -1 en el caso de que este determinante sea negativo.

Calculados estos valores se actualiza el valor de la variable λ

$$
\lambda = \lambda * \Delta \lambda
$$

y se calcula el valor del incremento de desplazamientos de la siguiente manera

$$
\Delta \boldsymbol{U}_{\phi} = \Delta \lambda * \boldsymbol{\delta} \mathbf{1}
$$

El nuevo vector de cargas pasa a ser

$$
PPaa = \lambda * Pa
$$

y el nuevo desplazamiento

$$
U = U + \Delta U_{\phi}
$$

Como en principio, el vector de fuerzas internas que resulta como consecuencia del nuevo vector de desplazamientos no coincide con el vector de fuerzas externas, esta situación no es de equilibrio y hay que volver a repetir el proceso iterativo apuntado anteriormente tantas veces como indique la variable  $\phi_{max}$ .

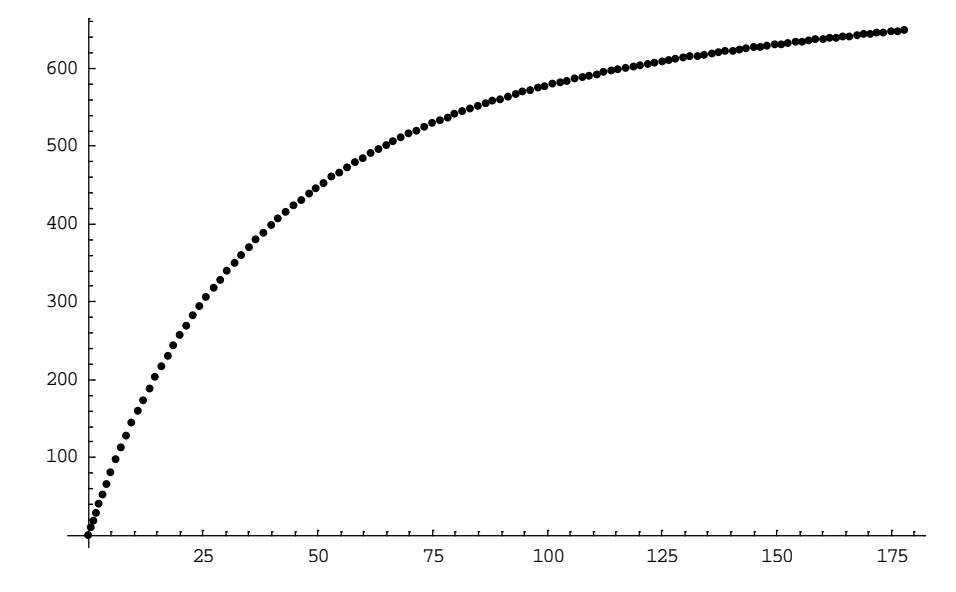

Figura 44: Gráfica  $δx_6 - λ$ . Desplazamiento horizontal del punto 6 (cm) – Factor de carga (en ton).

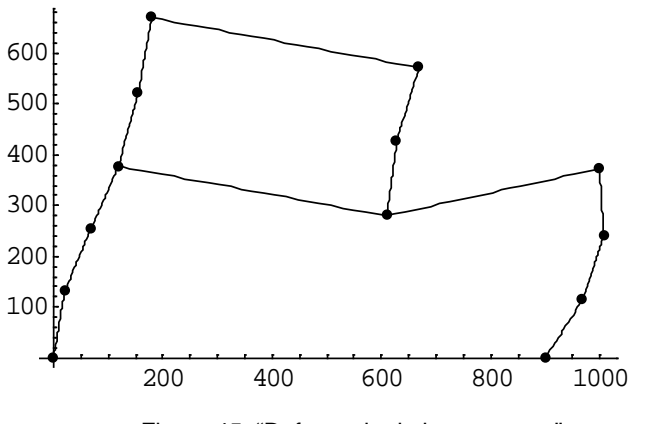

Figura 45: "Deformada de la estructura".

En este caso, con los parámetros indicados para el ejemplo se obtiene un  $\lambda$  de 648.550.

Por el desplazamiento horizontal observado para el punto 6 (179,2 cm), la estructura no cumple ni a deformación ni a tensión mucho antes de que el estado de cargas indicado haga que esta pandee. Durante la ejecución del código, la matriz de rigidez tangente no ha dejado de ser en ningún momento definida positiva.

En la figura 45, se pone deformada de la estructura entre comillas puesto que al representar algunas de las barras de la estructura mediante un único elemento barra, los únicos puntos de la deformada representados correctamente son los nudos extremos. Para representar adecuadamente las líneas elásticas de las barras o lo que es lo mismo, la deformada de la estructura, se hace necesario dividir las barras de esta como mínimo en cuatro o cinco elementos. Esto haría que los vectores a introducir (Pa, Nc, ...) fuesen muy grandes, lo que dificultaría la introducción de los datos y habría que andar con mucho más cuidado.

Este ejemplo lo hemos simulado en SAP obteniendo el siguiente resultado para la carga crítica y para la deformada del primer modo de pandeo.

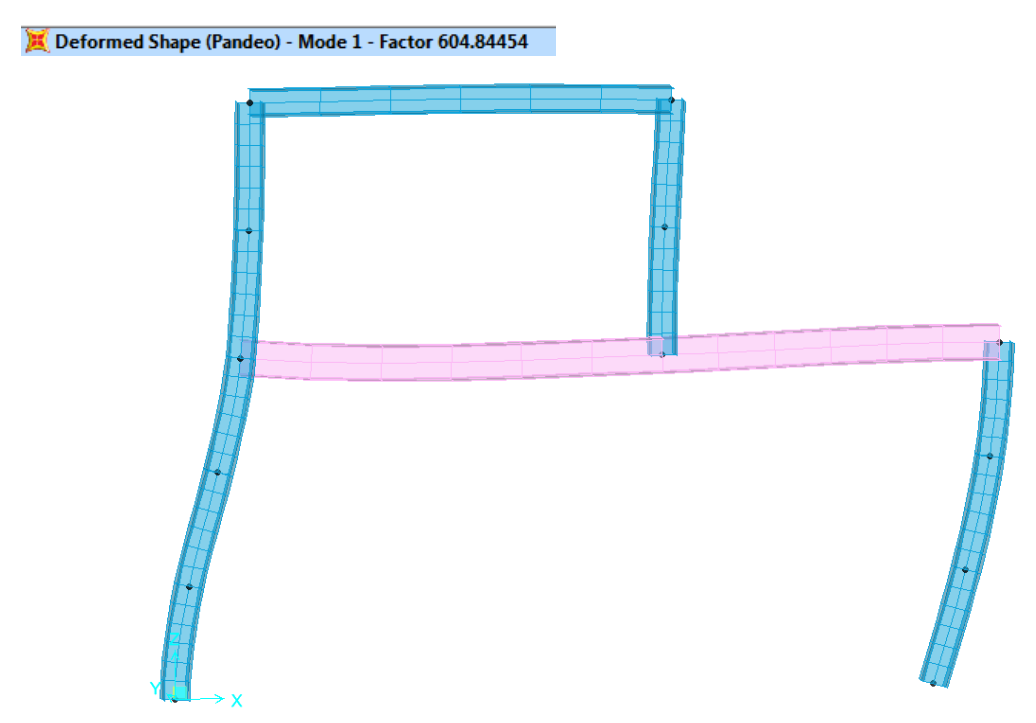

Esta diferencia, de un 7,2%, podría reducirse si dividiésemos las barras en nuestro código, llevando a cabo una discritización más tupida del modelo.

# <span id="page-61-0"></span>**8. BIBLIOGRAFÍA.**

- 1. Apuntes del Master de Mecánica aplicada. Miguel Ángel Martínez Barca. Departamento de Ingeniería Mecánica de la Escuela de Ingeniería y Arquitectura de Zaragoza.
- 2. Estabilidad estructural. Luis Gracia Villa y Elena Ibarz Montaner.
- 3. Calculo matricial de estructuras. Manuel Vázquez. Colegio de Ingenieros de Obras Públicas de Madrid.
- 4. Estructuras de acero (volumen 1 y 2). Argüelles.
- 5. Resistencia de materiales. Timoshenko. Editorial Espasa y Calpe.
- 6. Teoría de las estructuras. Timoshenko y Young.
- 7. Estructuras de edificación. Análisis lineal y no lineal. Jesús Ortiz y José Ignacio Hernando. Editorial Ariel Ciencia y Tecnología.
- 8. Mathematica 5. Agustín Carrillo e Inmaculada Llamas. Editorial Ra-Ma.
- 9. Introducción al análisis de estructuras con no linealidad geométrica. Juan Tomas Celigüeta. Departamento de Ingeniería Mecánica de la Escuela de Ingenieros de San Sebastián.
- 10. Artículo de septiembre 2.005. Implementation of path following techniques into the finite element code *Lagamine*. P. Kotronis y F. Collin.
- 11. Artículo. Un Nuevo método de longitud de arco para estructuras no lineales. Javier Molina y Enrique Alarcón. Revista Internacional de Métodos Numéricos para Cálculo y Diseño en Ingeniería. Vol. 4, 3, 369-384 (1988).
- 12. Nonlinear finite element methods. Carlos A. Felippa.
- 13. Theory of elastic stability. Timoshenko & Gere. McGraw-Hill.
- 14. An Incremental Approach to the Solution of Snapping and Buckling Problems. International Journal of Solids and Structures, Vol. 15, 1979, pp. 524-551. Riks, E.
- 15. Strategies for Tracing Nonlinear Response Near Limit Points. Nonlinear Finite Element Analysis in Structural Mechanics: Proceedings of the Europe-U.S. Workshop, July 28-31, 1980, Springer-Verlag, Berlin, 1981, pp. 63-89. Ramm, E.
- 16. A Fast Incremental/Iterative Solution Procedure That Handles "Snap-Through". Computers and Structures, Vol. 13, 1981, pp. 55-62. Crisfield, M. A.
- 17. Discrete Approximation Related to Nonlinear Theories of Solids. International Journal of Solids and Structures, Vol. 17, 1971, pp. 1581-1599. Wempner, G. A.